# Creating an Emulator for Turbo Graphx Systems A Handy Guide Version 0.2

## Warren Wilkinson wagwilk@telusplanet.net

April 30, 2005

## Abstract

This document is to serve as a reference for emulator writers desiring to create an emulator for the Turbo Graphx line of consoles (also commonly refered to as the PC-Engine line of consoles). System hardware, the instructions set, component parts, and their interactions are discussed at length. Software concerns relating to the creation of an PCE emulator are discussed in the second part of the document.

1 Introduction 2

# Contents

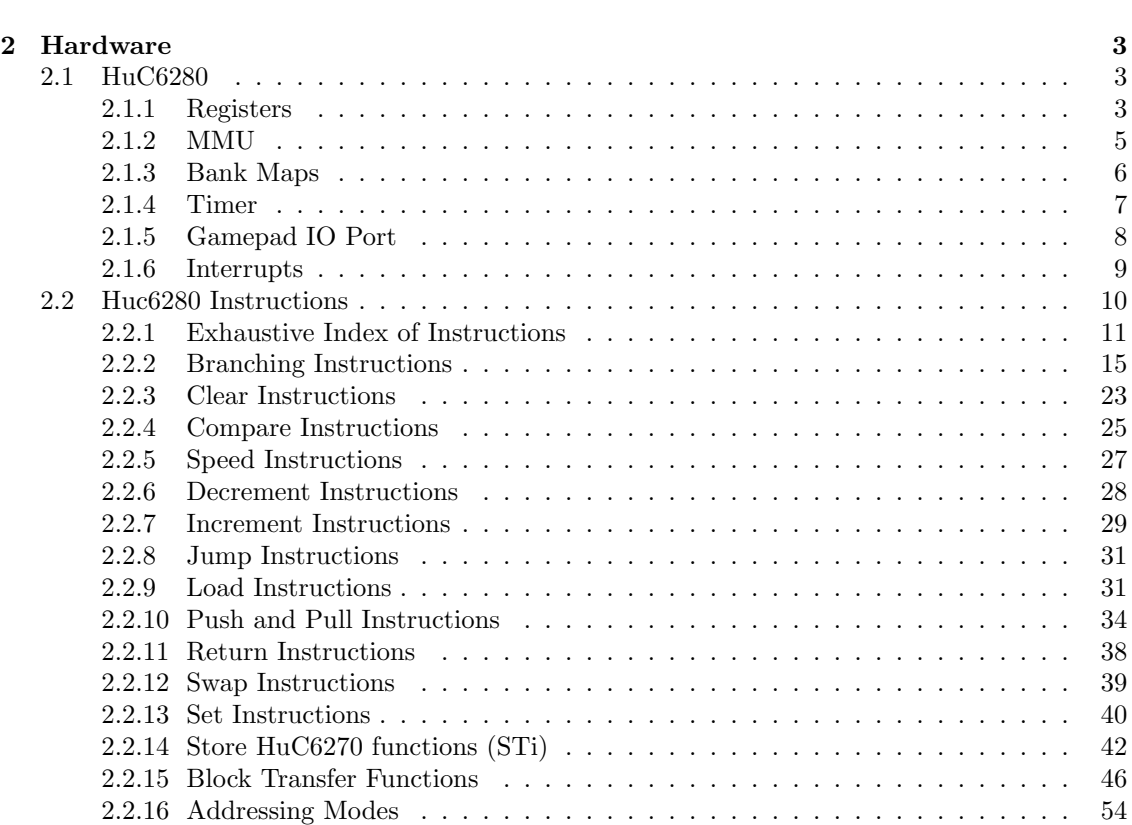

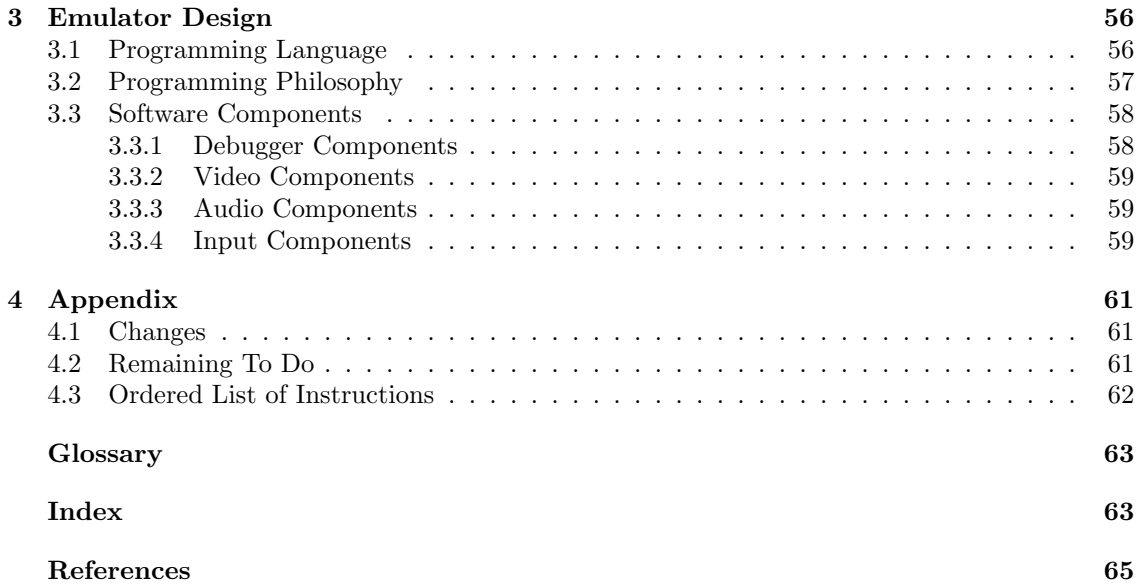

# List of Tables

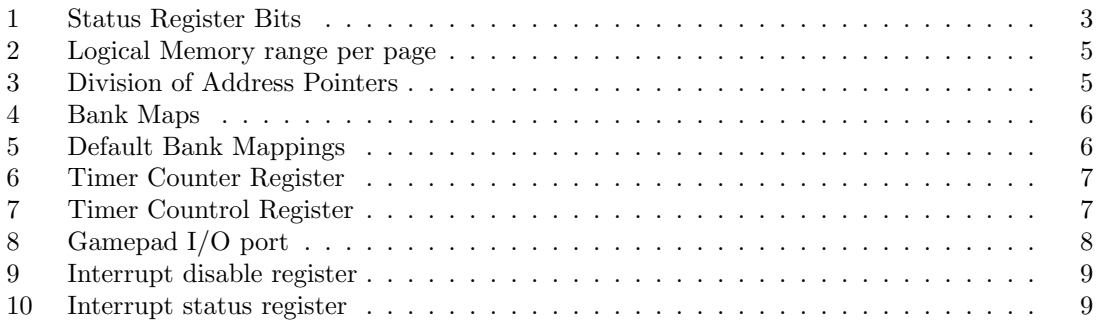

# 1 Introduction

This document is a work in progress. There are a number of things I don't know about the PCE family of game consoles; I only had the barebones Turbo Graphics 16. However I would like to support the entire family of consoles with one emulator, so any information about any of the systems is appreciated.

If you'd like to submit feedback, questions or comments email them me here: wagwilktelusplanet.net, Put OpenPCE in the subject line (so my spam filter doesn't eat your message).

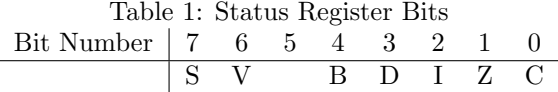

## 2 Description of Hardware

## 2.1 Main Processor (HuC6280)

The HuC6280 is an 8-bit microprocessor. Apparently it is similar in design to 6502 and 65C02 CPU's, and contains a 65C02 core with several additional instructions (WHAT ARE THEY?) and a few internal peripheral functions (SOME ARE: an interrupt controller, a MMU, a TIMER, a 8-bit parallel I/O port, and a PSG. ARE THERE MORE?) [David Michel, 2003]

There will be more descriptions here, probably will need to cite these guys  $6502$  docs  $-i$ . [Bnu, 1999] and 65C02 docs -*i* [Zophar, 2004].

#### 2.1.1 Registers

#### ACCUMULATOR:

This is THE most important register in the microprocessor. Various machine language instructions allow you to copy the contents of a memory location into the accumulator, copy the contents of the accumulator into a memory location, modify the contents of the accumulator or some other register directly, without affecting any memory. And the accumulator is the only register that has instructions for performing math.[ Bnu, 1999]

#### THE X INDEX REGISTER:

This is a very important register. There are instructions for nearly all of the transformations you can make to the accumulator. But there are other instructions for things that only the X register can do. Various machine language instructions allow you to copy the contents of a memory location into the X register, copy the contents of the X register into a memory location, and modify the contents of the X, or some other register directly.[ Bnu, 1999]

### THE Y INDEX REGISTER:

This is a very important register. There are instructions for nearly all of the transformations you can make to the accumulator, and the X register. But there are other instructions for things that only the Y register can do. Various machine language instructions allow you to copy the contents of a memory location into the Y register, copy the contents of the Y register into a memory location, and modify the contents of the Y, or some other register directly.[ Bnu, 1999]

### THE STATUS REGISTER:

This register consists of eight "flags" (a flag = something that indicates whether something has, or has not occurred). Bits of this register are altered depending on the result of arithmetic and logical operations. These bits are described below:

Bit  $0$  - C - Carry flag: this holds the carry out of the most significant bit in any arithmetic operation. In subtraction operations however, this flag is cleared - set to 0 - if a borrow is required, set to 1 - if no borrow is required. The carry flag is also used in shift and rotate logical operations.

Bit 1 - Z - Zero flag: this is set to 1 when any arithmetic or logical operation produces a zero result, and is set to 0 if the result is non-zero.

Bit  $2 - I$ : this is an interrupt enable/disable flag. If it is set, interrupts are disabled. If it is cleared, interrupts are enabled.

Bit 3 - D: this is the decimal mode status flag. When set, and an Add with Carry or Subtract with Carry instruction is executed, the source values are treated as valid BCD (Binary Coded Decimal, eg.  $0x00-0x99 = 0-99$ ) numbers. The result generated is also a BCD number.

Bit  $4$  - B: this is set when a software interrupt (BRK instruction) is executed.

Bit 5: not used. Supposed to be logical 1 at all times. It might also be the 'T' bit, if so than its used to control whether or not a few instructions affect a memory location rather than the accumulator. [Robinson, 2005]

Bit  $6$  - V - Overflow flag: when an arithmetic operation produces a result too large to be represented in a byte, V is set.

Bit  $7 - S$  - Sign flag: this is set if the result of an operation is negative, cleared if positive.

The most commonly used flags are C, Z, V, S.[Bnu, 1999]

#### THE PROGRAM COUNTER:

This contains the address of the current machine language instruction being executed. Since the operating system is always "RUN"ning in the Commodore VIC-20 (or, for that matter, any computer), the program counter is always changing. It could only be stopped by halting the microprocessor in some way.[ Bnu, 1999]

## THE STACK POINTER

This register contains the location of the first empty place on the stack. The stack is used for temporary storage by machine language pro-grams, and by the computer.[ Bnu, 1999]

## 2.1.2 Memory Management

The HuC6280 has a 64 KB logical address space and a 2 MB physical address space. To access this entire memory space, the HuC6280 uses a MMU (Memory Managment Unit) that splits the memory space in segment of  $8 \text{ KB}^1$ . The logical address space is splitted as follow :

| Page           | Logical Address Space (hex) | Base Register    |
|----------------|-----------------------------|------------------|
| $\theta$       | $0x0000 - 0x1$ FFF          | MPR <sub>0</sub> |
|                | $0x2000 - 0x3$ FFF          | MPR1             |
| $\overline{2}$ | $0x4000 - 0x5$ FFF          | MPR <sub>2</sub> |
| 3              | $0x6000 - 0x7$ FFF          | MPR <sub>3</sub> |
| $\overline{4}$ | $0x8000 - 0x9$ FFF          | MPR4             |
| 5              | $0xA000 - 0xBFFF$           | MPR <sub>5</sub> |
| 6              | $0xC000 - 0xDFFF$           | MPR <sub>6</sub> |
|                | $0xE000 - 0xFFFF$           | MPR7             |

Table 2: Logical Memory range per page

Each logical 8 KB segment (or page) is associated to a 8-bit register (MPR0-7) that contains the index of the 8 KB segment (or bank) in physical memory to map in this page. Two special instructions are used to access these registers :

TAMi, transfer the content of the accumulator (A) into a MPR register (0 - 7). TMAi, transfer a MPR register into the accumulator.[David Michel, 2003]

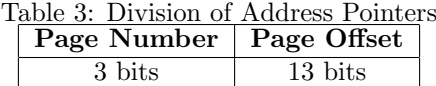

MORE INFORMATION IN THE MEMORY MAPPING DOCUMENT SHOULD BE PUT HERE.

 $\overline{^{18}\rm{K}}$  can be represented by 13 bits

## 2.1.3 Bank Maps

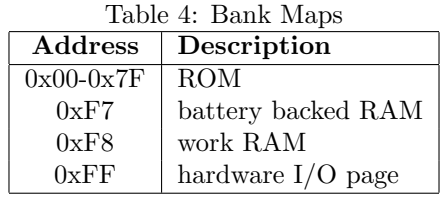

You are free to map banks anywhere into the 8 pages, but a sort of standard has been defined, all the games seem to use it, so it was used in all the MagicKit's tools too. Here's how banks are mapped by default :

|                | тарк от рекаци ранк тарринд |  |  |  |  |
|----------------|-----------------------------|--|--|--|--|
| Page           | Logical Address Space (hex) |  |  |  |  |
|                | Bank 0xFF $(I/O)$           |  |  |  |  |
| 1              | Bank 0xF8 (ram)             |  |  |  |  |
| $\overline{2}$ |                             |  |  |  |  |
| 3              |                             |  |  |  |  |
|                | User Defined                |  |  |  |  |
| 5              |                             |  |  |  |  |
| 6              |                             |  |  |  |  |
|                | Bank $0x00$ (rom)           |  |  |  |  |

Table 5: Default Bank Mappings

Note: After a reset, Bank 0x00 (rom) is automatically mapped into page 7. [David Michel, 2003]

## 2.1.4 Timer

The TIMER base frequency is 6.992 KHz.

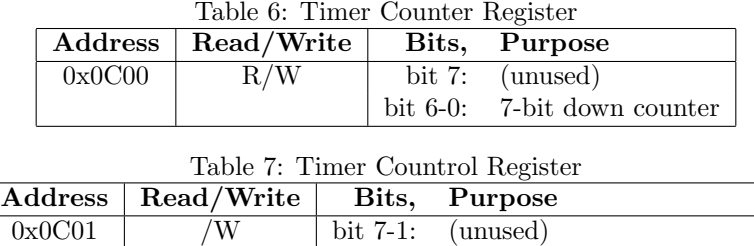

Note: Addresses are only valid when I/O bank is mapped to page 0 (which is standard) An interrupt is raised when the counter generates a carry, in other words, when the counter is to be decremented and its value is zero.[David Michel, 2003]

bit 0:  $\text{start}/\text{stop}$  (0 = off, 1 = on)

## 2.1.5 Gamepad IO Port

The Turbo Graphics featured a single IO port for a gamepad. The multitap extention (discussed in its own section) allows for multiple gamepads to be used with the system.

|         | $1000$ $\sigma$ . Gamepage $100$ ports particularity 2000 |             |                                     |  |  |  |
|---------|-----------------------------------------------------------|-------------|-------------------------------------|--|--|--|
| Address | $\mathrm{Read}/\mathrm{Write}$                            |             | Bits, Purpose                       |  |  |  |
| 0x1000  |                                                           | bit $7-2$ : | (unused)                            |  |  |  |
|         |                                                           |             | bit 1: Gamepad CLR Line             |  |  |  |
|         |                                                           | $bit$ 0:    | Gamepad SEL Line                    |  |  |  |
| 0x1000  | R.                                                        |             | bit 7: $(\text{unused})$            |  |  |  |
|         |                                                           |             | bit 6: country $(1 = JPN, 0 = USA)$ |  |  |  |
|         |                                                           | bit $5-4$ : | (unused)                            |  |  |  |
|         |                                                           |             | bit 3-0: gamepad 4-bit data         |  |  |  |

Table 8: Gamepad I/O port[David Michel, 2003]

Note: Addresses are only valid when I/O bank is mapped to page 0 (which is standard) The gamepad is read in two stages to determine the condition of all the gamepad inputs. More information is in the gamepad section.

John Robinson mentions another bit is used if a CD-ROM is present.

gameport status register is missing at least one item. if the cd-rom is present one of the bit

[Robinson, 2005]

## 2.1.6 Interrupts

| $\operatorname{Address}$ | Read/Write   Bits, Purpose |                          |
|--------------------------|----------------------------|--------------------------|
| 0x1402                   | R/W                        | bit $7-3$ : (unused)     |
|                          |                            | bit 2: Timer             |
|                          |                            | bit 1: $IRQ1 (VDC)$      |
|                          |                            | bit 0: $IRQ2$ (external) |

Table 9: Interrupt disable register

Note: Writing 1 to a bit disables its corrisponding interrupt, writing a 0 to a bit enables its corrisponding interrupt. Addresses are only valid when I/O bank is mapped to page 0 (which is standard)

| Table To. Interrupt status register |                                                                        |  |                          |  |  |  |
|-------------------------------------|------------------------------------------------------------------------|--|--------------------------|--|--|--|
|                                     | $\operatorname{Address} \mid \operatorname{Read}/\operatorname{Write}$ |  | Bits, Purpose            |  |  |  |
| 0x1403                              | $R_{\perp}$                                                            |  | bit $7-3$ : (unused)     |  |  |  |
|                                     |                                                                        |  | bit 2: $Timer$           |  |  |  |
|                                     |                                                                        |  | bit 1: $IRQ1 (VDC)$      |  |  |  |
|                                     |                                                                        |  | bit 0: $IRQ2$ (external) |  |  |  |

Table 10: Interrupt status register

Note: A write to the Interrupt Status Register (table 10) acknowledges the internal timer interrupt. If you don't write to this register at the end of the timer interupt handler you will get infinite timer interrupts. table Addresses are only valid when I/O bank is mapped to page 0 (which is standard) [David Michel, 2003]

John Robinson mentions:

IRQ2 is shared between the external source (CDROM) and the BRK instruction. it pushes the add

[Robinson, 2005]

## 2.2 Huc6280 Instructions

I'd like to thank Bnu[Bnu, 1999] and Jens Ch. Restemeier[Restemeier, 1997] for their documentation on the 6502 and HuC6280 CPU's respectively. Much of this information is copied verbatim, especially from Restemeier's spectacular documentation. In fact, the great majority of this information is copied and pasted right out of Jens' html documentation without his permission – I haven't been able to contact Mr. Restemeier to ask if I may recopy his instruction set, so I'm hoping he will contact me (wagwilk@telusplanet.net).

#### How to Read Instructions:

For each instruction listed, a terse description of the function will be given, as well as a table of addressing modes, and a table listing the operations effects on the status flag. The definition should be easily read and understood so I'll proceed to explaining how the tables work, using the ADC (add with carry) command as an example:

Addressing Modes & OpCodes

| <b>Addressing Mode</b> | Syntax        | Opcode | bytes          | cycles |
|------------------------|---------------|--------|----------------|--------|
| Immediate              | $ADC \#Oper$  | 0x69   | $\overline{2}$ |        |
| Zero Page              | ADC Oper      | 0x65   | 2              | 3      |
| Zero Page,X            | ADC Oper,X    | 0x75   | $\overline{2}$ | 4      |
| Absolute               | ADC Oper      | 0x6D   | 3              | 4      |
| Absolute,X             | ADC Oper, X   | 0x7D   | 3              | $4*$   |
| Absolute, Y            | ADC Oper, Y   | 0x79   | 3              | $4*$   |
| Indirect               | ADC (ZZ)      | 0x72   | $\overline{2}$ | 7      |
| (Indirect, X)          | ADC (Oper,X)  | 0x61   | $\mathcal{D}$  | 6      |
| (Indirect), Y          | ADC (Oper), Y | 0x71   | 2              | $5*$   |

The table shows all the possible addressing modes for the command. For each command it gives the Addressing Mode, which have been described previously, the syntax that is supported by mainstream PCE assemblers (note that Oper means the operand, or argument to the operation), the listed Opcode is the numeric value of the instruction (given as a hex value, so  $0x69 = 105$ decimal), the number of bytes the instruction takes (in the case of immediate mode, 2, one byte for the instruction opcode and one more for the instruction operand), and finally the number of cpu cycles taken by the original hardware to execute the function.

Besides the addressing table, another table is given which shows how a command effects status flags:

Status Flags

The status register has been discussed previously, it is sufficient to know that:

- means that this flag will not be changed.

? means that this flag will be changed as appropriate for its function.

0 means that this flag will be set low.

1 means that this flag will be set high.

## 2.2.1 Exhaustive Index of Instructions

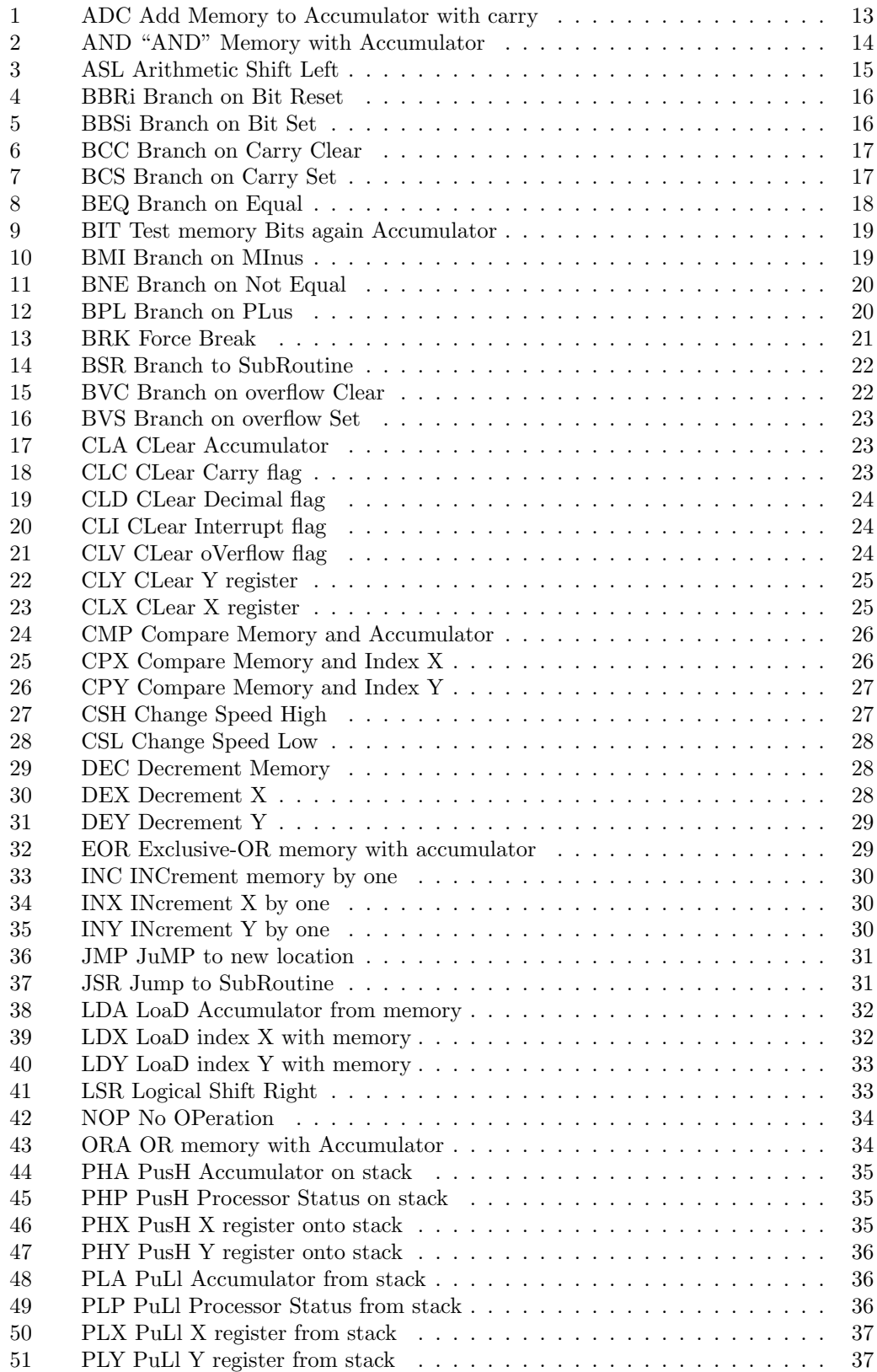

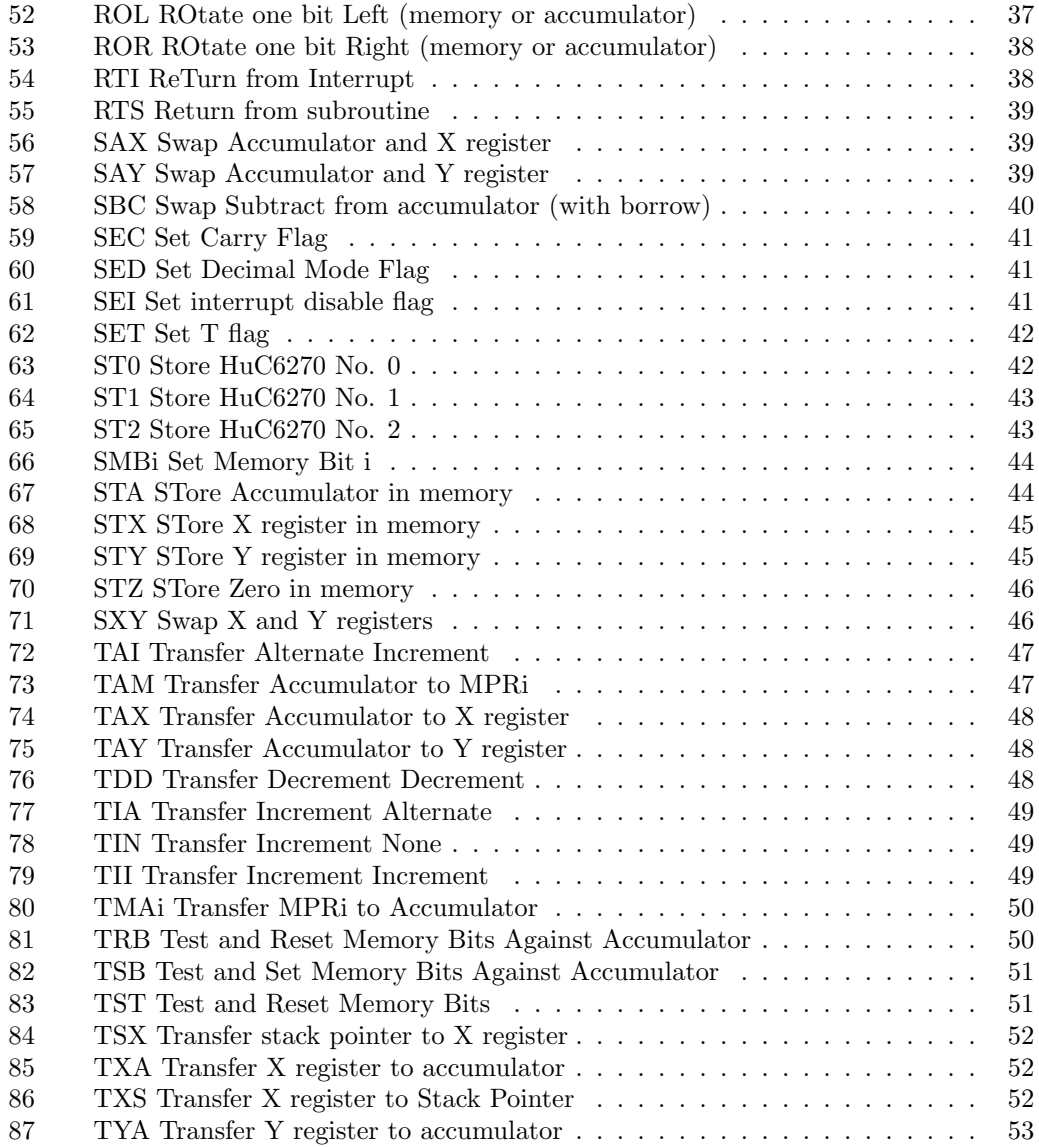

## ADC Add Memory to Accumulator with carry

#### Function

Add the data located at the effective address specified by the operand to the set of contents of the accumulator. If the carry bit was set, then add an additional 1 before storing the result in the accumulator. This instruction takes one extra cycle to complete if the decimal mode flag is set.

For the entries with a asterix, add one to the value if a page boundary is crossed. Note that there is some disagreement on whether or not this page boundary makes any actual difference.

John Robinson mentions:

ADC and SBC have decimal versions when the Decimal flag is set. This operates on the idea that the numbers are BCD numbers. This also affects the way flags are set. One flag isn't set in the BCD way, and then they set some flags only when the result is a normal BCD number or something.

[Robinson, 2005], edited by the author

The decimal mode versions of ADC and SBC do not change the state of the overflow flag.[MacDonald, 2002]

Addressing Modes & OpCodes

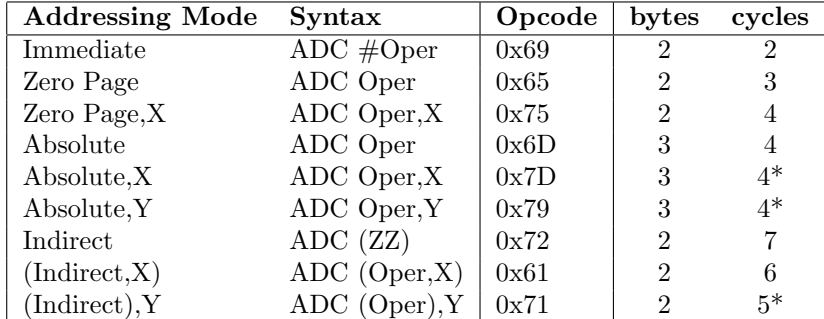

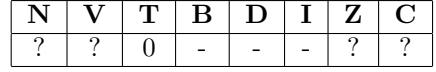

## AND "AND" Memory with Accumulator

#### Function

bitwise logical AND the data located at the effective address specified by the operand with the contents of the accumulator. Each bit in the accumulator is AND'ed with the corresponding bit in memory, with the result being stored in the respective accumulator bit.

For the entries with a asterix, add one to the value if a page boundary is crossed. Note that there is some disagreement on whether or not this page boundary makes any actual difference.

Addressing Modes & OpCodes

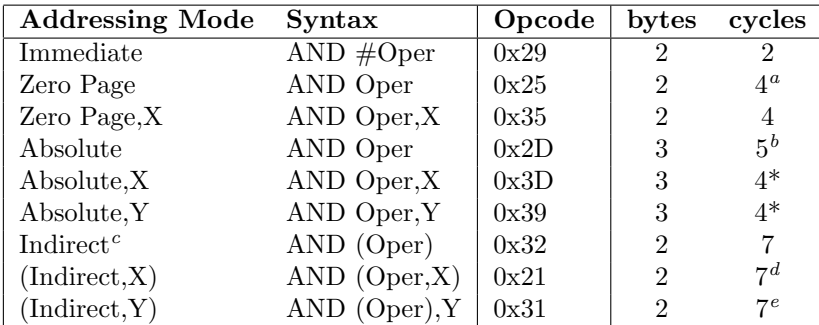

## Status Flags

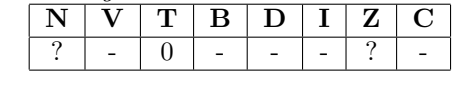

 $^a$ <sub>-Bnu's</sub> documentation says 3 for this value  $^b\mathsf{\_Bnu}$  is documentation says 4 for this value  $^c\rm Not$  in .<br>Bnu's documentation

 $d$ -Bnu's documentation says 6 for this value

 $^e\rm_{Bnu}$  s documentation says 5 for this value

## ASL Arithmetic Shift Left

#### Function

Shift the contents of the location specified by the operand left one bit. That is, bit one takes on the value originally found in bit zero, bit two takes the value originally in bit one, and so on; bit 7 is transferred into the carry flag; bit 0 is cleared. The arithmetic result of the operation is an unsigned multiplication by two.

Addressing Modes & OpCodes

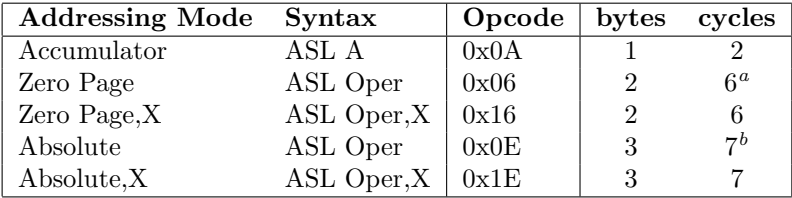

Status Flags

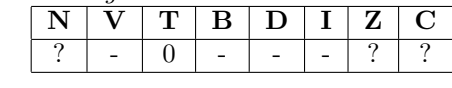

 $a$ -Bnu's documentation says 5 for this value  $b$ <sub>-Bnu's</sub> documentation says 6 for this value

# 2.2.2 Branching Instructions

A branch instruction that crosses a 256-byte or 8192-byte boundary does not take any additional cycles.[MacDonald, 2002]

### BBRi Branch on Bit Reset

#### Function

The ith bit value in zero page memory location Oper is tested. If it is clear a branch is taken; if it is set, the instruction immediately following the three byte BBRi instruction is executed. If the branch is taken, a one-byte signed displacement (dd), fetched from the third byte of the instruction is added to the program counter. Once the branch address has been calculated, the result is loaded into the program counter, transferring control to that location. The allowable range of the displacement is  $-128$  to  $+127$  from the instruction immediately following the branch.

Addressing Modes & OpCodes

| <b>Addressing Mode</b> | $S yntax$                       | Opcode | bytes | cycles |
|------------------------|---------------------------------|--------|-------|--------|
| Zero Page, Relative    | $\overline{\text{BBR0}}$ zz, dd | 0x0F   | 3     | 6      |
| Zero Page, Relative    | BBR1 zz, dd                     | 0x1F   | 3     | 6      |
| Zero Page, Relative    | BBR2 zz, dd                     | 0x2F   | 3     | 6      |
| Zero Page, Relative    | BBR3 zz, dd                     | 0x3F   | 3     | 6      |
| Zero Page, Relative    | BBR4 zz, dd                     | 0x4F   | 3     | 6      |
| Zero Page, Relative    | BBR <sub>5</sub> zz, dd         | 0x5F   | 3     | 6      |
| Zero Page, Relative    | BBR6 zz, dd                     | 0x6F   | 3     | 6      |
| Zero Page, Relative    | BBR7 zz, dd                     | 0x7F   | 3     | 6      |

#### Status Flags

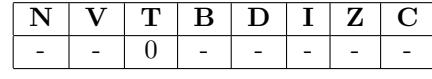

### BBSi Branch on Bit Set

#### Function

The ith bit value in zero page memory location Oper is tested. If it is set a branch is taken; if it is clear, the instruction immediately following the three byte BBSi instruction is executed. If the branch is taken, a one-byte signed displacement (dd), fetched from the third byte of the instruction is added to the program counter. Once the branch address has been calculated, the result is loaded into the program counter, transferring control to that location. The allowable range of the displacement is -128 to  $+127$  from the instruction immediately following the branch.

Addressing Modes & OpCodes

| <b>Addressing Mode</b> | $\mathbf S$ yntax | Opcode | bytes | cycles |
|------------------------|-------------------|--------|-------|--------|
| Zero Page, Relative    | BBS0 zz, dd       | 0x8F   | 3     |        |
| Zero Page, Relative    | BBS1 zz, dd       | 0x9F   | 3     | 6      |
| Zero Page, Relative    | BBS2 zz, dd       | 0xAF   | 3     | 6      |
| Zero Page, Relative    | BBS3 zz, dd       | 0xBF   | 3     | 6      |
| Zero Page, Relative    | BBS4 zz, dd       | 0xCF   | 3     | 6      |
| Zero Page, Relative    | BBS5 zz, dd       | 0xDF   | 3     | 6      |
| Zero Page, Relative    | BBS6 zz, dd       | 0xEF   | 3     | 6      |
| Zero Page, Relative    | BBS7 zz, dd       | 0xFF   | 3     | 6      |

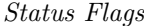

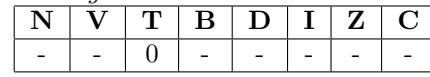

#### BCC Branch on Carry Clear

#### Function

The carry flag in the status register is tested. If it is clear, a branch is taken; if it is set, the instruction immediately following the two byte BCC instruction is executed. If the branch is taken, a one byte signed displacement, fetched from the second byte of the instruction is added to the program counter. Once the branch address has been calculated, the result is loaded into the program counter, transferring execution to that location. The allowable displacement range is -128 to +127 from the instruction immediately following the branch.

Note that BCC determines if the result of a comparison is less than; therefore, BCC is sometimes written as BLT (Branch Less Than). This opcode takes one extra cycle if the the branch is taken, and another extra cycle if a page boundary is crossed in taking the branch.

There is some dispute as to whether branching to another page actually incurs a greater penalty than branching onto the same memory page. Charles McDonald's document claims that there are no penalties to branching to different pages.

Addressing Modes & OpCodes

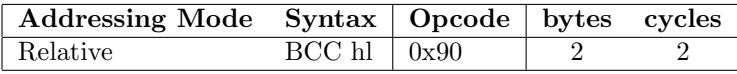

Status Flags

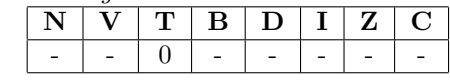

#### BCS Branch on Carry Set

#### Function

The carry flag in the status register is tested. If it is set, a branch is taken; if it is clear, the instruction immediately following the two byte BCS instruction is executed. If the branch is taken, a one byte signed displacement, fetched from the second byte of the instruction is added to the program counter. Once the branch address has been calculated, the result is loaded into the program counter, transferring execution to that location. The allowable displacement range is -128 to +127 from the instruction immediately following the branch.

Note that BCS determines if the result of a comparison is greater or equal than; therefore, BCS is sometimes written as BGE (Branch Greater than or Equal). This opcode takes one extra cycle if the the branch is taken, and another extra cycle if a page boundary is crossed in taking the branch.

There is some dispute as to whether branching to another page actually incurs a greater penalty than branching onto the same memory page. Charles McDonald's document claims that there are no penalties to branching to different pages.

Addressing Modes & OpCodes

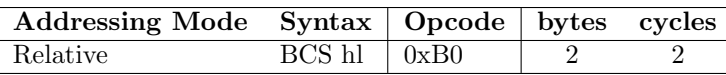

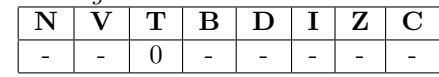

#### BEQ Branch on Equal

#### Function

The zero flag in the status register is tested. If it is set, a branch is taken; if it is clear, the instruction immediately following the two byte BEQ instruction is executed. If the branch is taken, a one byte signed displacement, fetched from the second byte of the instruction is added to the program counter. Once the branch address has been calculated, the result is loaded into the program counter, transferring execution to that location. The allowable displacement range is -128 to  $+127$  from the instruction immediately following the branch.

This instruction gets its name for the reason that when two numbers are compared they are logically subtracted to set the status flags (however the result of this subtraction is not stored). If they are the same number the result will be zero, and thus the zero flag will be set. So by checking the zero flag in BEQ command, we are in effect checking to see that the two numbers were equal in the previous comparison.

Note that BCS determines if the result of a comparison is greater or equal than; therefore, BCS is sometimes written as BGE (Branch Greater than or Equal). This opcode takes one extra cycle if the the branch is taken, and another extra cycle if a page boundary is crossed in taking the branch.

There is some dispute as to whether branching to another page actually incurs a greater penalty than branching onto the same memory page. Charles McDonald's document claims that there are no penalties to branching to different pages.

#### Addressing Modes & OpCodes

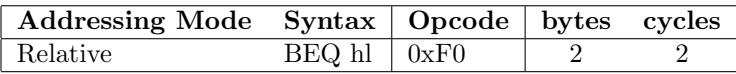

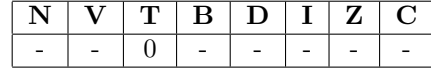

## BIT Test memory Bits again Accumulator

#### Function

BIT sets the status flags based on the result of two different operations. First, it sets or clears the N flag to reflect the value of the high bit (bit 7) of the data located at the effective address specified by the operand, and sets of clears the V flag to reflect the contents of the next-to-highest bit (bit 6) of the data addressed. Second it logically ANDs the data located at the effective address with the contents of the accumulator; it changes neither value, but sets the Z flag if the result is zero, or clears it if it is non-zero.

Addressing Modes & OpCodes

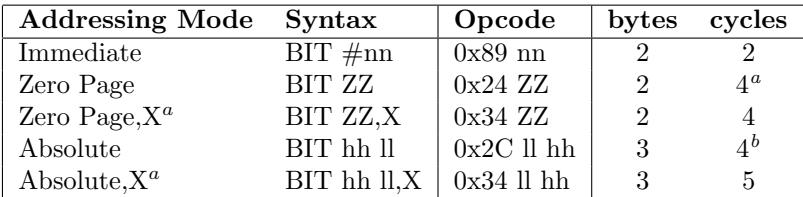

#### Status Flags

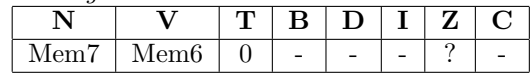

 $\mathrm{^aWas}$ 3 in \_Bnu's documentation

 $<sup>b</sup>$ was 5 in \_Bnu's documentation</sup>

#### BMI Branch on MInus

#### Function

The negative flag in the status register is tested. If it is set, meaning the high bit of the value which most recently affected the N flag was set, a branch is taken. Since numbers are often stored in two's complement, this instruction can be used to detect negative numbers. If it is clear, the instruction immediately following the two-byte BMI instruction is executed. If the branch is taken, a one-byte displacement, fetched from the third byte of the instruction, is added to the program counter. Once the branch address has been calculated, the result is loaded into the program counter, transferring code to that location. The allowable range of the displacement is -128 to  $+127$  from the instruction immediately following the branch.

Addressing Modes & OpCodes

| Addressing Mode Syntax   Opcode   bytes cycles |                         |  |
|------------------------------------------------|-------------------------|--|
| Relative                                       | BMI hhll $\int 0x30$ rr |  |

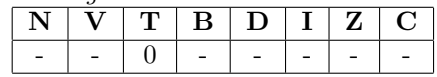

## BNE Branch on Not Equal

#### Function

The zero flag in the status register is tested. If it is clear, meaning the last value tested (which affected the zero flag) was zero, a branch is taken; if it is set, meaning the value tested was non-zero, the instruction immediately following the two-byte BNE instruction is executed. If the branch is taken, a one-byte displacement, fetched from the third byte of the instruction, is added to the program counter. Once the branch address has been calculated, the result is loaded into the program counter, transferring code to that location. The allowable range of the displacement is -128 to  $+127$  from the instruction immediately following the branch.

Addressing Modes & OpCodes

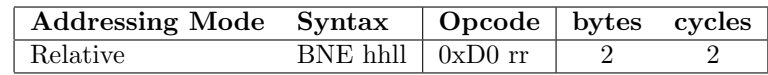

Status Flags

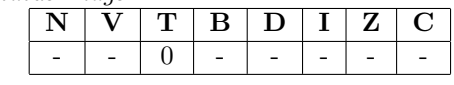

### BPL Branch on PLus

#### Function

The negative flag in the status register is tested. If it is clear, meaning the high bit of the value which recently affected the N flag was cleared, a branch is taken; if it is set, the instruction immediately following the two-byte BPL instruction is executed. If the branch is taken, a one-byte displacement, fetched from the third byte of the instruction, is added to the program counter. Once the branch address has been calculated, the result is loaded into the program counter, transferring code to that location. The allowable range of the displacement is  $-128$  to  $+127$  from the instruction immediately following the branch.

Addressing Modes & OpCodes

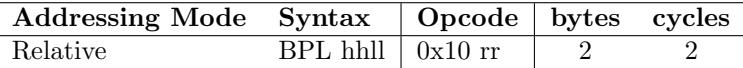

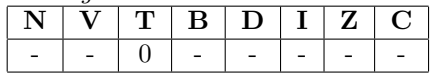

### BRK Force Break

#### Function

Forces a software interrupt. BRK is unaffected by the I interrupt disable flag. Although BRK is a one-byte instruction, the program counter (which is pushed onto the stack by the instruction) is incremented by two; this lets you follow the break instruction with a one-byte signature byte indicating which break caused the interrupt. Be sure to pad BRK with a single byte to allow an RTI (return from interrupt) instruction to execute correctly. Multiple actions are invoked on a BRK. The program counter is incremented by 2. The high and low bytes of the program counter are pushed onto the stack in order, followed by the status register (P). The program counter is then loaded with the break vector stored at absolute address \$00FFF6-\$00FFF7. (Remember, the high byte is stored in \$00FFF7 and the low byte is stored in \$00FFF6.) The decimal flag D is cleared, and the I flag is set (to disable hardware IRQ interrupts) after a break is executed. Additionally, the break flag B in the status register value pushed onto the stack is set.

#### John Robinson mentions:

The break flag is modified when this instruction is hit; how exactly it's modified depends upon whose document you read. Most emulators assume that the BRK flag is always 0 until the BRK instruction is executed, then it's set to 1. Charles McDonald's [document] says it's always set to 1 except after the BRK instruction. I don't think this matters because no game I know of actually hits the BRK instruction and I don't think any check the status of it's flag. I follow Charle's way, as his document has been the most up to date on all information, that i've seen.

## [Robinson, 2005], edited by the author

pushes the return address plus one to the stack; the next byte after the BRK instruction is always skipped.[MacDonald, 2002]

#### Addressing Modes & OpCodes

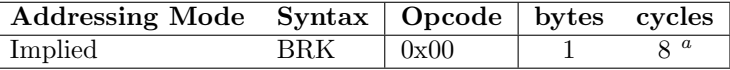

Status Flags

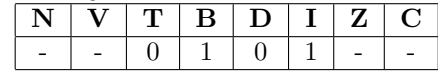

 $a$ -Bnu's documentation says 7 for this value

## BSR Branch to SubRoutine

#### Function

Similar to the Jump to Subroutine (JSR) instruction, Branch to Subroutine allows execution of a subroutine. However, the offset is specified in relative mode instead of as an absolute address. This saves a byte, but takes one more clock cycle than JSR, so its use is discouraged. The current program counter is pushed onto the stack. A one-byte signed displacement, fetched from the second byte of the instruction, is added to the program counter. Once the subroutine address has been calculated, the result is loaded into the program counter, transferring control to that location. The allowable range of the displacement is -128 to +127 from the instruction immediately following the BSR . This opcode takes one extra cycle if a page boundary is crossed in calling the subroutine.

Addressing Modes & OpCodes

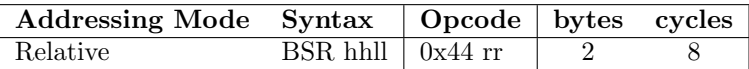

Status Flags

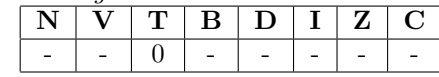

#### BVC Branch on overflow Clear

#### Function

The overflow flag V in the status register is tested. If it is clear, a branch is taken; if it is set, the instruction immediately following the two-byte BVC instruction is executed. If the branch is taken, a one-byte signed displacement, fetched from the third byte of the instruction, is added to the program counter. Once the branch address has been calculated, the result is loaded into the program counter, transferring control to that location. The allowable range of the displacement is -128 to +127 from the instruction immediately following the branch.

BVC is almost exclusively used to check that a two's complement arithmetic calculation has not overflowed.

Addressing Modes & OpCodes

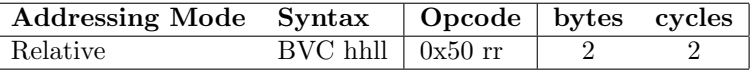

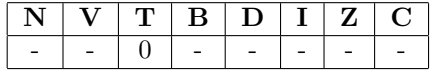

### BVS Branch on overflow Set

#### Function

The overflow flag V in the status register is tested. If it is set, a branch is taken; if it is clear, the instruction immediately following the two-byte BVS instruction is executed. If the branch is taken, a one-byte signed displacement, fetched from the third byte of the instruction, is added to the program counter. Once the branch address has been calculated, the result is loaded into the program counter, transferring control to that location. The allowable range of the displacement is -128 to +127 from the instruction immediately following the branch.

BVS is almost exclusively used to check that a two's complement arithmetic calculation has overflowed.

Addressing Modes & OpCodes

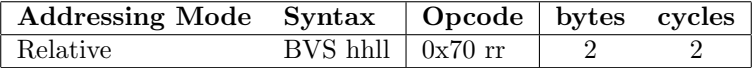

Status Flags

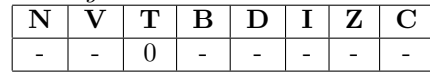

### 2.2.3 Clear Instructions

## CLA CLear Accumulator

Function

The Accumulator is set to 0x00.

Addressing Modes & OpCodes

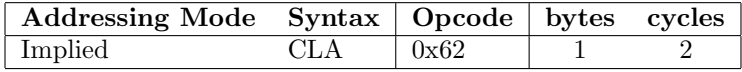

Status Flags

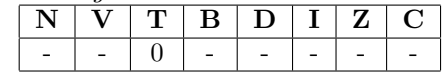

## CLC CLear Carry flag

Function

The Clear flag in the status register is set to 0.

Addressing Modes & OpCodes

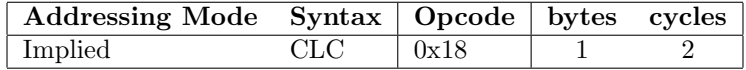

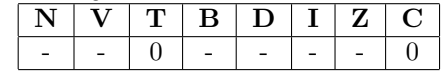

## CLD CLear Decimal flag

### Function

The Decimal flag in the status register is set to 0.

Addressing Modes & OpCodes

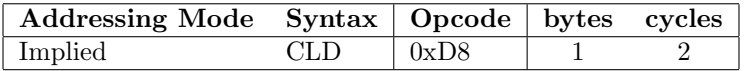

Status Flags

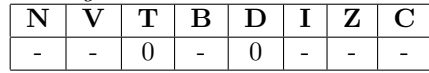

## CLI CLear Interrupt flag

Function

The Interrupt flag in the status register is set to 0.

Addressing Modes & OpCodes

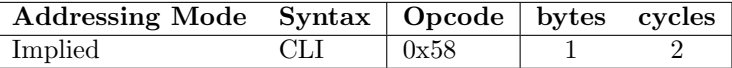

Status Flags

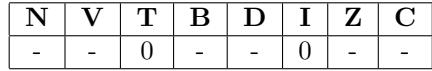

## CLV CLear oVerflow flag

Function

The overflow flag in the status register is set to 0.

Addressing Modes & OpCodes

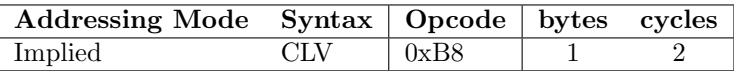

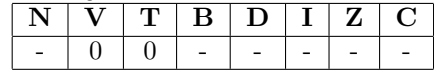

## CLY CLear Y register

## Function

The Y register is set to 0x00.

Addressing Modes & OpCodes

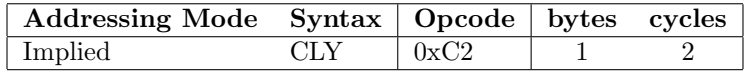

Status Flags

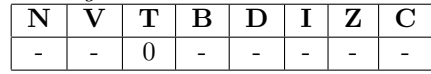

# CLX CLear X register

Function

The X register is set to 0x00.

Addressing Modes & OpCodes

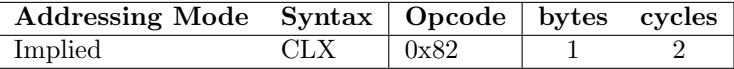

Status Flags

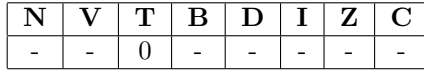

2.2.4 Compare Instructions

## CMP Compare Memory and Accumulator

### Function

Subtract the data located at the effective address specified by the operand from the contents of the accumulator, setting the carry, zero, and negative flags based on the result, but without altering the contents of either the memory location or the accumulator. The comparison is of unsigned binary values only (decimal mode is ignored), and the result is not saved.

Addressing Modes & OpCodes

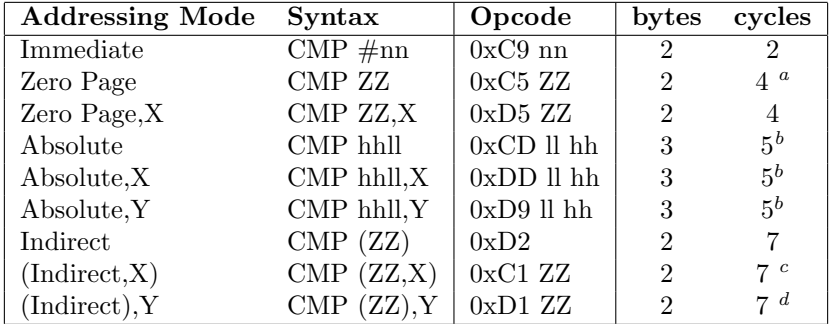

#### Status Flags

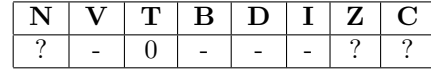

 $a$ <sub>was</sub> 3 in Bnu's documentation

 $\rm ^b was$  4 in \_Bnu's documentation

 $^c\!$ was 6 in \_Bnu's documentation

 $^d\!$ was 5 in <br/>.<br>Bnu's documentation

## CPX Compare Memory and Index X

#### Function

Subtract the data located at the effective address specified by the operand from the contents of the X register, setting the carry, zero, and negative flags based on the result, but without altering the contents of either the memory location or the accumulator. The comparison is of unsigned binary values only (decimal mode is ignored), and the result is not saved.

Addressing Modes & OpCodes

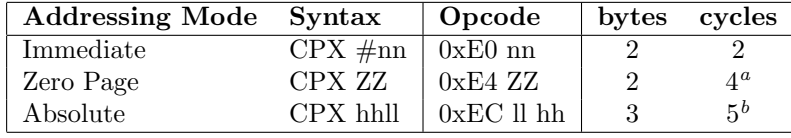

Status Flags

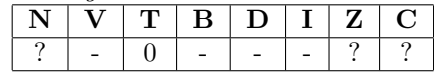

 $a_{\text{was}}$  3 in Bnu's documentation

 $<sup>b</sup>$ was 4 in \_Bnu's documentation</sup>

## CPY Compare Memory and Index Y

#### Function

Subtract the data located at the effective address specified by the operand from the contents of the Y register, setting the carry, zero, and negative flags based on the result, but without altering the contents of either the memory location or the accumulator. The comparison is of unsigned binary values only (decimal mode is ignored), and the result is not saved.

Addressing Modes & OpCodes

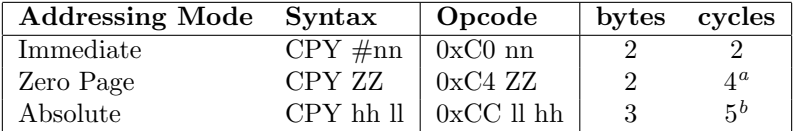

Status Flags

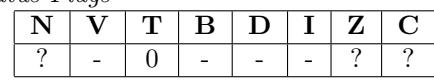

 $a$ <sub>was</sub> 3 in Bnu's documentation  $b$ was 4 in  $\Delta$ Bnu's documentation

#### 2.2.5 Speed Instructions

The CSL and CSH instructions change the CPU's clock speed. CSL selects low speed mode which is 1.78 MHz, CSH selects high speed mode which is 7.16 MHz. On power-up the CPU is in low speed mode.

CSH and CSL take 3 cycles each, but that was tested with the CPU already set to the respective clock speed. It currently isn't known if either instruction takes more or less time when switching between different speeds.[MacDonald, 2002]

## CSH Change Speed High

Function

Sets the HuC6280 to "high speed", or normal speed mode. The only use for this instruction is after a system reset, to ensure that the processor is in its high speed mode.

Addressing Modes & OpCodes

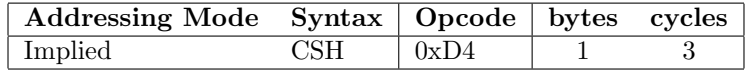

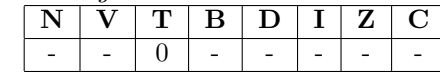

## CSL Change Speed Low

## Function

Sets the HuC6280 to low speed. The only use for this instruction appears to be for the US "country check" code; it does not appear anywhere else in HuC6280 code. Its use is discouraged.

Addressing Modes & OpCodes

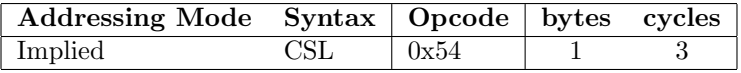

Status Flags

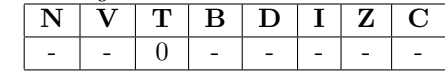

## 2.2.6 Decrement Instructions

### DEC Decrement Memory

#### Function

Decrement by one the contents of the location specified by the operand (subtract one from the value). DEC neither affects nor is affected by the carry flag.

Addressing Modes & OpCodes

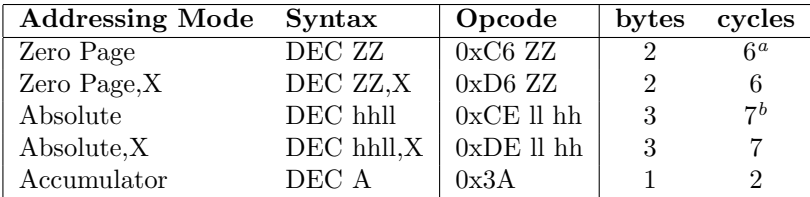

## Status Flags

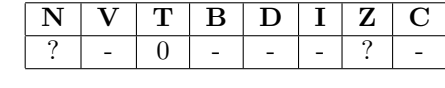

 $a$ was 5 in  $\Delta$ Bnu's documentation

 $<sup>b</sup>$ was 6 in \_Bnu's documentation</sup>

## DEX Decrement X

#### Function

Decrement by one the contents of the X register (subtract one from the value). DEX neither affects nor is affected by the carry flag.

Addressing Modes & OpCodes

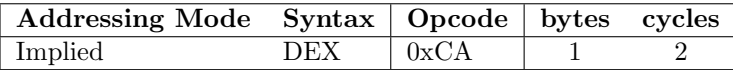

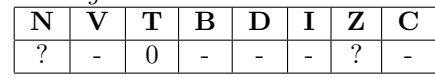

## DEY Decrement Y

#### Function

Decrement by one the contents of the Y register (subtract one from the value). DEY neither affects nor is affected by the carry flag.

Addressing Modes & OpCodes

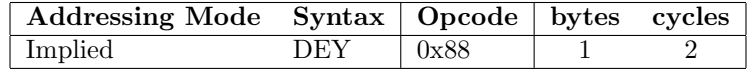

Status Flags

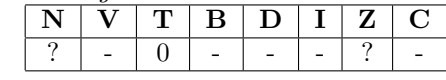

### EOR Exclusive-OR memory with accumulator

#### Function

Bitwise logical Exclusive OR (XOR) the data located at the effective address specified by the operand with the contents of the accumulator. Each bit in the accumulator is XORed with the corresponding bit in memory, with the result being stored in the respective accumulator bit.

There is some confusion about the Hex Value for the instruction when it is in Absolute mode. Bnu's documentation says 0x40 is EOR in the absolute varient, and 0x4D is the RTI instruction in implied mode. Jens Restemeier's instructions say the opposite: 0x4D is the EOR absolute varient, and 0x40 is the RTI instruction implied varient.

| <b>Addressing Mode</b> | Syntax               | Opcode       | bytes          | cycles         |
|------------------------|----------------------|--------------|----------------|----------------|
| Immediate              | $\overline{EOR}$ #nn | $0x49$ nn    | $\overline{2}$ | $\mathfrak{D}$ |
| Zero Page              | EOR ZZ               | $0x45$ ZZ    | $\mathfrak{D}$ | $4^{\rm a}$    |
| Zero Page, X           | EOR ZZ,X             | $0x55$ ZZ    | $\overline{2}$ | $\overline{4}$ |
| Absolute               | EOR hhll             | $0x40$ ll hh | 3              | $5^b$          |
| Absolute,X             | EOR hhll,X           | $0x5D$ ll hh | 3              | $5^b$          |
| Absolute, Y            | EOR hhll, Y          | $0x59$ ll hh | 3              | 5 <sup>b</sup> |
| Indirect               | EOR (ZZ)             | $0x52$ ZZ    | $\overline{2}$ | 7              |
| (Indirect, X)          | $EOR$ $(ZZ,X)$       | $0x41$ ZZ    | $\overline{2}$ | $7^c$          |
| (Indirect), Y          | EOR (ZZ), Y          | $0x51$ ZZ    | 2              | 7 <sup>d</sup> |

Addressing Modes & OpCodes

Status Flags

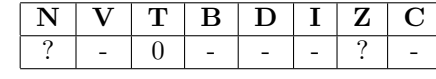

 $a$ was 3 in  $Bnu's$  documentation

 $b$ was 4 in \_Bnu's documentation

 $^c\rm{was}$ 6 in <br/> \_Bnu's documentation

 $d$ was 5 in \_Bnu's documentation, unless a page boundary was crossed, in which case it was 6

## 2.2.7 Increment Instructions

## INC INCrement memory by one

### Function

Increments contents of the location specified by the operand (add one to the value). INC neither affects nor is affected by the carry flag.

Addressing Modes & OpCodes

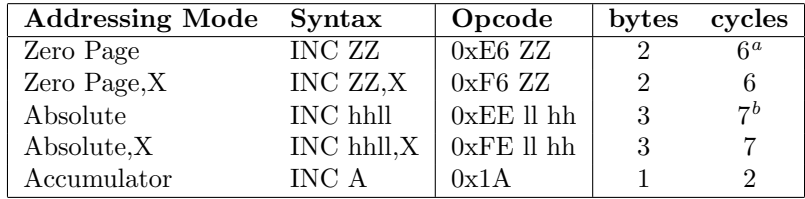

Status Flags

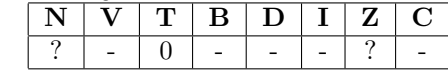

 $a$ was 5 in  $Bnu's$  documentation

 $b$ was 6 in \_Bnu's documentation

## INX INcrement X by one

#### Function

Increment by one contents of the X register (add one to the value). INX neither affects nor is affected by the carry flag.

Addressing Modes & OpCodes

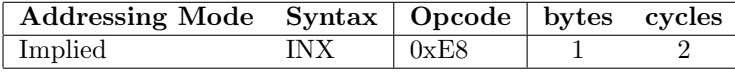

Status Flags

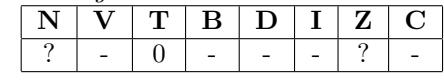

## INY INcrement Y by one

Function

Increment by one contents of the Y register (add one to the value). INY neither affects nor is affected by the carry flag.

Addressing Modes & OpCodes

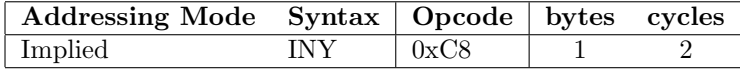

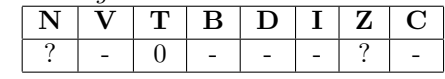

## 2.2.8 Jump Instructions

An indirect JMP instruction with the low byte of the address set to \$FF will correctly read the high byte at the next address, instead of wrapping to address 0 like the 6502 does. (so jmp [\$FEFF] reads the MSB from address \$FF00, not \$FE00)[MacDonald, 2002]

### JMP JuMP to new location

#### Function

Transfer control to the address specified by the operand field. The program counter is loaded with the target address.

Addressing Modes & OpCodes

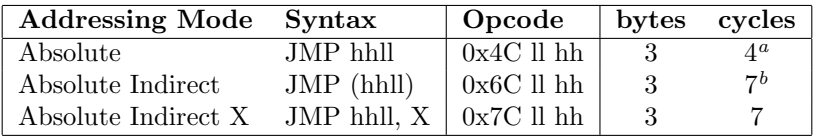

Status Flags

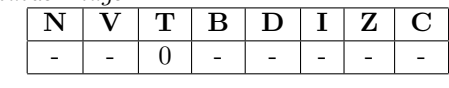

 $a$ was 3 in  $\Delta$ Bnu's documentation  $b$ was 5 in \_Bnu's documentation

## JSR Jump to SubRoutine

### Function

Transfer control to the subroutine at the location specified by the operand, after first pushing the current program counter value onto the stack as a return address. The value of the PC which is pushed onto the stack is the location of the last (third) byte of the JSR instruction, not the address of the next opcode.

Addressing Modes & OpCodes

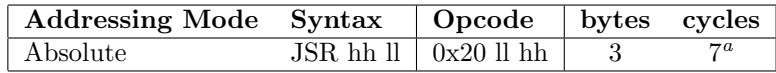

Status Flags

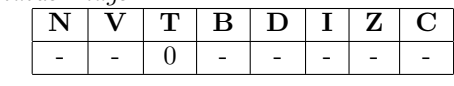

 $a$ was 6 in  $\Delta$ Bnu's documentation

#### 2.2.9 Load Instructions

## LDA LoaD Accumulator from memory

#### Function

Load the accumulator with the data located at the effective address specified by the operand.

Addressing Modes & OpCodes

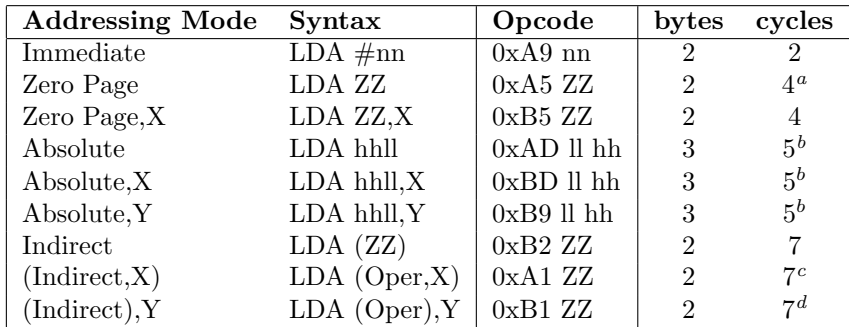

Status Flags

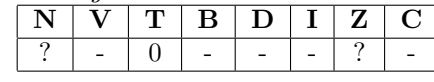

 $\overline{a_{\text{was}}}$ 3 in <br/> \_Bnu's documentation

 $<sup>b</sup>$ was 4 in \_Bnu's documentation</sup>

 $^c\!$ was 6 in <br/> .<br>Bnu's documentation

 $^d$ was 5 in \_Bnu's documentation

## LDX LoaD index X with memory

### Function

Load the X register with the data located at the effective address specified by the operand.

Addressing Modes & OpCodes

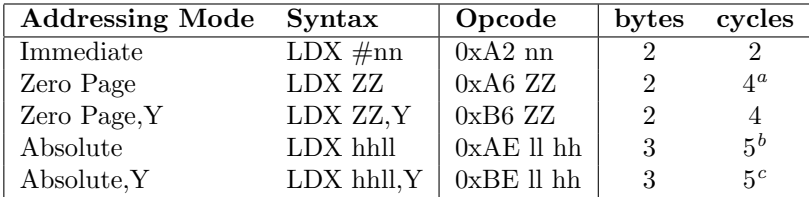

Status Flags

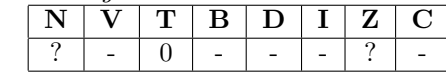

 $\sp{a}$ was 3 in \_Bnu's documentation

 $\rm ^b was$ 4 in \_Bnu's documentation

 $^c$ was 4 in <br/>  $\!$  Bnu's documentation, unless a page boundary was crossed, in which case it was 5

## LDY LoaD index Y with memory

### Function

Load the Y register with the data located at the effective address specified by the operand.

Addressing Modes & OpCodes

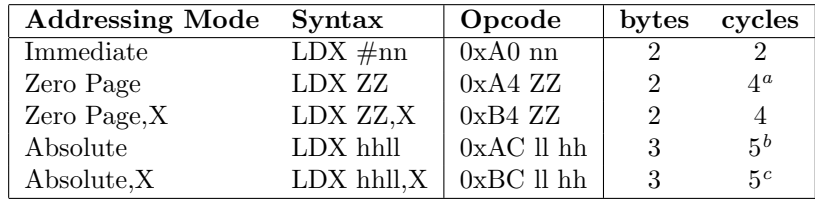

Status Flags

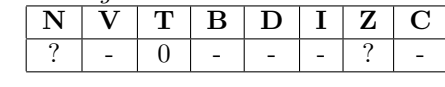

 $a$ <sub>was</sub> 3 in \_Bnu's documentation</sub>

 $b$ was 4 in \_Bnu's documentation

 $^{\rm c}$ was 4 in <br/>  $\rm Bnu's$  documentation, unless a page boundary was crossed, in which case it was 5

## LSR Logical Shift Right

## Function

Logical shift the contents of the location specified by the operand right one bit. That is, bit zero takes on the value originally found in bit one, bit one takes the value originally in bit two, and so on; bit 7 is cleared; bit 0 is transferred into the carry flag. The arithmetic result of the operation is an unsigned division by two.

Addressing Modes & OpCodes

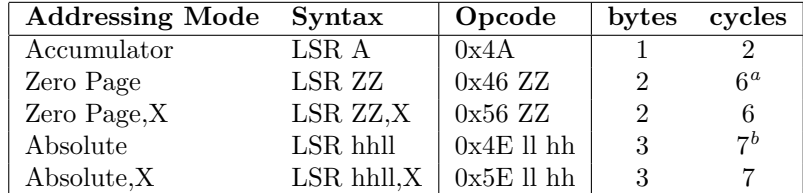

Status Flags

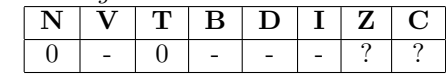

 $a$ was 5 in  $\overline{\ }$ Bnu's documentation

 $<sup>b</sup>$ was 6 in \_Bnu's documentation</sup>

## NOP No OPeration

#### Function

NOP performs no action, and is often used for timing loops or temporarily removing certain instructions. A NOP instruction consumes two cycles.

Addressing Modes & OpCodes

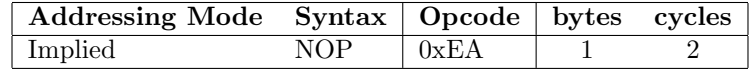

Status Flags

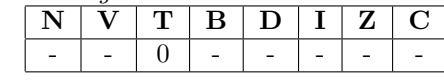

## ORA OR memory with Accumulator

### Function

Bitwise logical OR the data located at the effective address specified by the operand with the contents of the accumulator. Each bit in the accumulator is ORed with the corresponding bit in memory, with the result being stored in the respective accumulator bit.

Addressing Modes & OpCodes

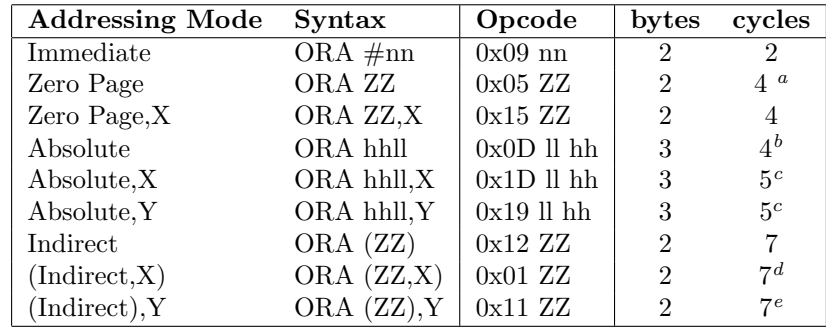

#### Status Flags

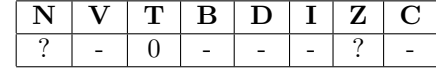

 $a$ was 3 in  $Bnu$ 's documentation

 $\rm ^b was$  4 in \_Bnu's documentation

<sup>c</sup>was 4 in Bnu's documentation, unless a page boundary was crossed, in which case the value was 5

 $d$ was 6 in \_Bnu's documentation

 $e$ was 5 in \_Bnu's documentation

### 2.2.10 Push and Pull Instructions

## PHA PusH Accumulator on stack

#### Function

Pushes the value in the accumulator onto the stack.

Addressing Modes & OpCodes

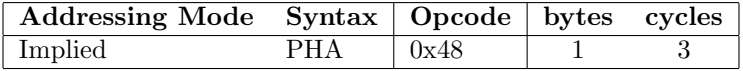

Status Flags

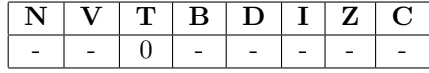

### PHP PusH Processor Status on stack

### Function

Push the process status register P onto the stack.

Addressing Modes & OpCodes

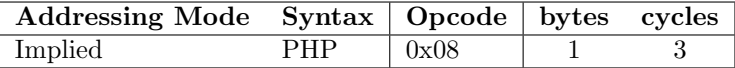

Status Flags

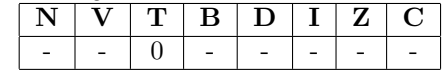

## PHX PusH X register onto stack

#### Function

Push the X register onto the stack.

Addressing Modes & OpCodes

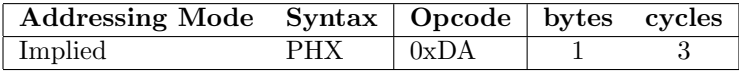

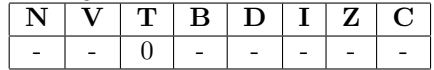

## PHY PusH Y register onto stack

### Function

Push the Y register onto the stack.

Addressing Modes & OpCodes

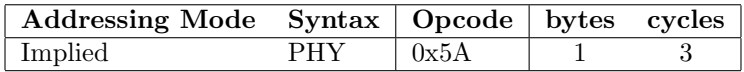

Status Flags

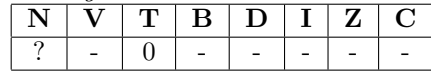

### PLA PuLl Accumulator from stack

#### Function

Pull the value on the top of the stack into the accumulator. The previous contents of the accumulator are destroyed.

Addressing Modes & OpCodes

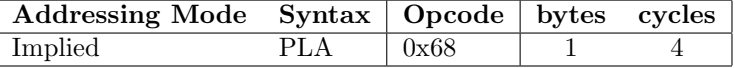

Status Flags

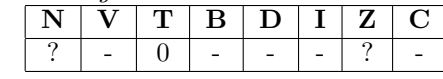

## PLP PuLl Processor Status from stack

### Function

Pull the value on the top of the stack into the processor status register P. The previous contents of the status register are destroyed.

Addressing Modes & OpCodes

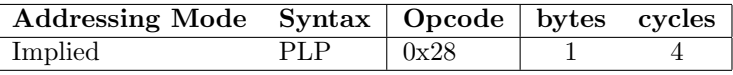

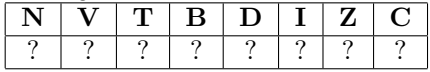

## PLX PuLl X register from stack

### Function

Pull the value on the top of the stack into the X register. The previous contents of the X register are destroyed.

Addressing Modes & OpCodes

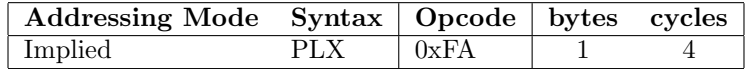

Status Flags

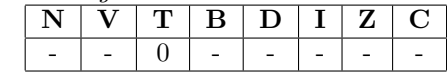

## PLY PuLl Y register from stack

#### Function

Pull the value on the top of the stack into the Y register. The previous contents of the Y register are destroyed.

Addressing Modes & OpCodes

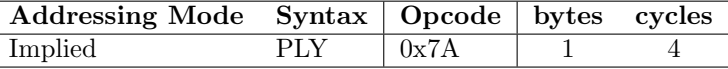

Status Flags

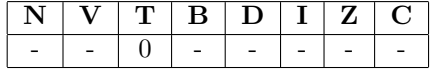

## ROL ROtate one bit Left (memory or accumulator)

### Function

Rotate the contents of the location specified by the operand left one bit. That is, bit one takes on the value originally found in bit zero, bit two takes the value originally in bit one, and so on; bit zero takes on the value in the carry flag; bit seven is transferred into the carry.

Addressing Modes & OpCodes

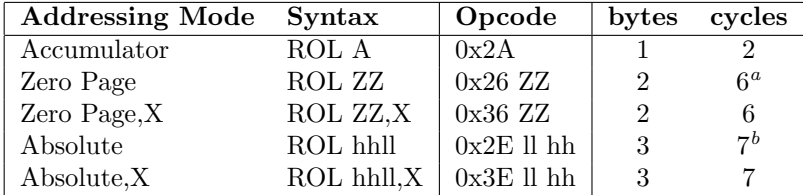

### Status Flags

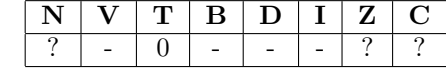

 $a$ was 5 in  $\_Bnu's$  documentation

 $b$ was 6 in \_Bnu's documentation

## ROR ROtate one bit Right (memory or accumulator)

## Function

Rotate the contents of the location specified by the operand right one bit. That is, bit zero takes on the value originally found in bit one, bit one takes the value originally in bit two, and so on; bit seven takes on the value in the carry flag; bit zero is transferred into the carry.

Addressing Modes & OpCodes

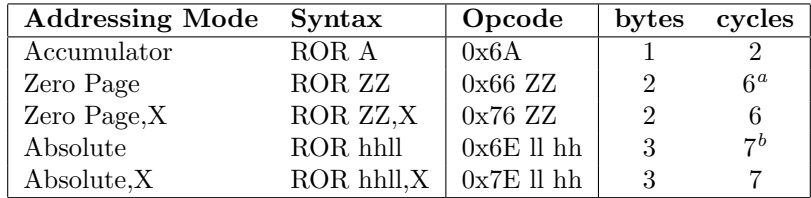

Status Flags

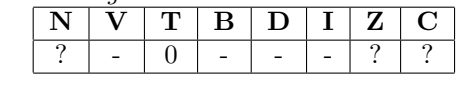

 $a$ was 5 in \_Bnu's documentation  $\real^b$ was 6 in \_Bnu's documentation

## 2.2.11 Return Instructions

## RTI ReTurn from Interrupt

#### Function

Pull the status register and the program counter from the stack in order. Normally used to return from an interrupt call (such as BRK), this instruction can also be used to pull the status register P, and the program counter low and high bytes from the stack into the P and program counter registers.

There is some confusion about the Hex Value for the instruction when it is in Absolute mode. Bnu's documentation says 0x40 is EOR in the absolute varient, and 0x4D is the RTI instruction in implied mode. Jens Restemeier's instructions say the opposite: 0x4D is the EOR absolute varient, and 0x40 is the RTI instruction implied varient.

Addressing Modes & OpCodes

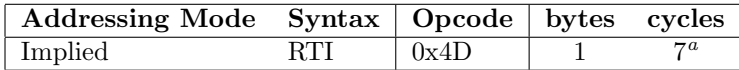

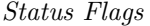

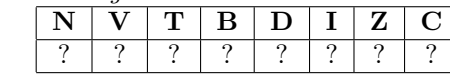

 $a$ was 6 in  $Bnu$ 's documentation

## RTS Return from subroutine

#### Function

Pull the program counter from the stack, incrementing the 16-bit value by one before loading the program counter with it. The low byte of the program counter is pulled from the stack first, followed by the high byte.

Addressing Modes & OpCodes

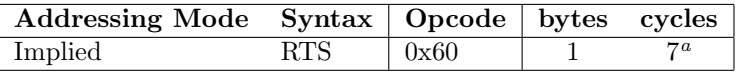

Status Flags

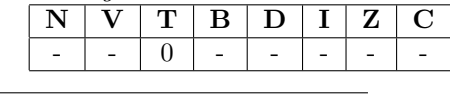

 $a$ was 6 in Bnu's documentation

## 2.2.12 Swap Instructions

## SAX Swap Accumulator and X register

#### Function

The values of the accumulator and the X Register are swapped.

Addressing Modes & OpCodes

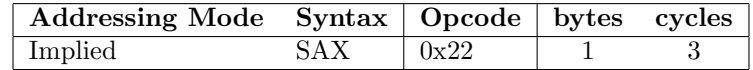

Status Flags

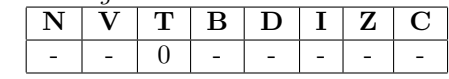

## SAY Swap Accumulator and Y register

#### Function

The values of the accumulator and the Y Register are swapped.

Addressing Modes & OpCodes

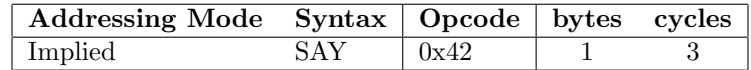

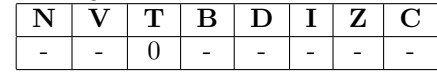

### SBC Swap Subtract from accumulator (with borrow)

### Function

Subtract the data located at the effective address specified by the operand from the contents of the accumulator. Subtract one more from the result if the carry flag is set, and store the final result in the accumulator. This opcode takes one extra cycle if the decimal mode flag D is set.

Accumulator - Memory - Carry = Result (Stored in Accumulator)

John Robinson mentions:

ADC and SBC have decimal versions when the Decimal flag is set. This operates on the idea that the numbers are BCD numbers. This also affects the way flags are set. One flag isn't set in the BCD way, and then they set some flags only when the result is a normal BCD number or something.

[Robinson, 2005], edited by the author

The decimal mode versions of ADC and SBC do not change the state of the overflow flag.[MacDonald, 2002]

## Addressing Modes & OpCodes

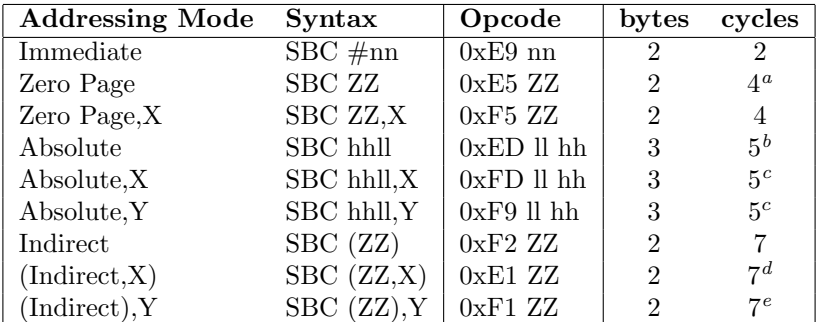

#### Status Flags

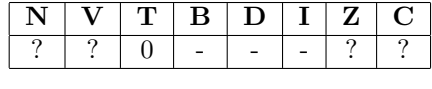

 $a$ was 3 in  $Bnu's$  documentation

 $\real^b$ was 4 in <br/>.<br>Bnu's documentation

 $c$ was 4 in  $B$ nu's documentation, unless a page boundary was crossed where it was 5

 $^d$ was 6 in \_Bnu's documentation

 $\ensuremath{^e}\xspace$  was 5 in \_Bnu's documentation

#### 2.2.13 Set Instructions

## SEC Set Carry Flag

### Function

The carry flag C in the status register is set to 1.

## Addressing Modes & OpCodes

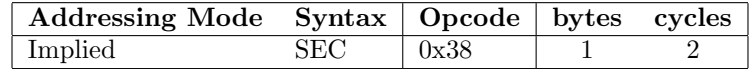

Status Flags

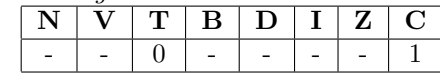

## SED Set Decimal Mode Flag

#### Function

The decimal mode flag D in the status register is set to 1. This enables BCD arithmetic.

Addressing Modes & OpCodes

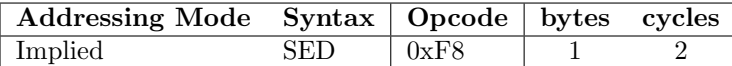

Status Flags

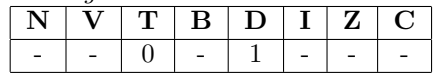

## SEI Set interrupt disable flag

#### Function

The interrupt disable flag I in the status register is set to 1. This disables hardware interrupt processing.

Addressing Modes & OpCodes

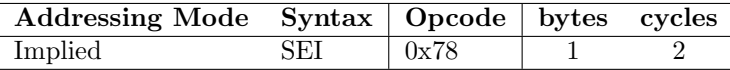

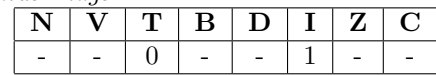

## SET Set T flag

## Function

The T flag in the status register is set to 1. The T flag is called the "Memory Operation Flag;", when this flag is set all the instructions that normally use the A register act differently, I don't know exactly if all the instructions are affected but I'm sure for AND, EOR, OR & ADC. In place of using the A register the instruction use the memory location in ZP pointed by the X register, so for example if you use SET followed by ADC  $\#10$ , the CPU will do ZP[X] = ZP[X] + 10.

Addressing Modes & OpCodes

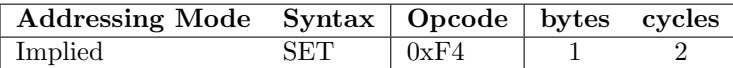

Status Flags

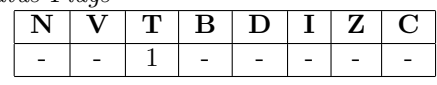

#### 2.2.14 Store HuC6270 functions (STi)

ST0, ST1, ST2 write immediate data directly to the VDC (at physical addresses 1FE000−1FE003), the address is not translated through the CPUs memory mapping hardware.[MacDonald, 2002]

## ST0 Store HuC6270 No. 0

#### Function

The immediate argument is stored in the HuC6270's address register. This command is equivalent to storing the immediate argument in \$1FE000. The HuC6270 "No. 0" register is also known as the HuC6270 Address/Status Register; more information is available in the HuC6270 summary. According to the Develo Book , this operation sets /CE7, A1, and A0 to logical LOW.

Addressing Modes & OpCodes

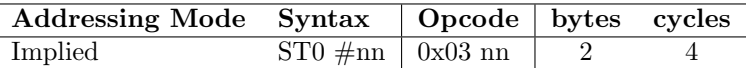

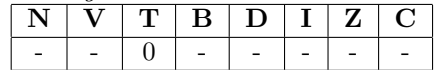

## ST1 Store HuC6270 No. 1

#### Function

The immediate argument is stored in the HuC6270's low data register. This command is equivalent to storing the immediate argument in \$1FE002. The HuC6270 "No. 1" register is also known as the HuC6270 Low Data Register; more information is available in the HuC6270 summary. According to the Develo Book , this operation sets /CE7 and A0 to logical LOW, while setting A1 to logical HIGH.

Addressing Modes & OpCodes

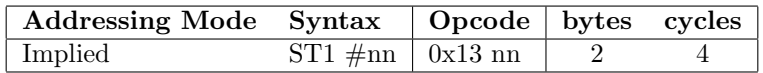

Status Flags

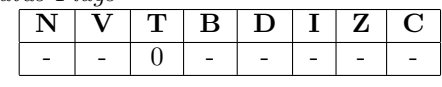

## ST2 Store HuC6270 No. 2

### Function

The immediate argument is stored in the HuC6270's high data register. This command is equivalent to storing the immediate argument in \$1FE003. The HuC6270 "No. 2" register is also known as the HuC6270 High Data Register; more information is available in the HuC6270 summary. According to the Develo Book , this operation sets /CE7 to logical LOW, while setting A0 and A1 to logical HIGH.

Addressing Modes & OpCodes

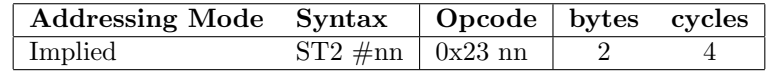

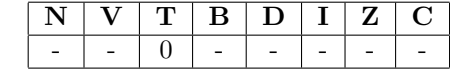

## SMBi Set Memory Bit i

## Function

Set the specified bit in the zero page memory location specified in the operand. The bit to clear is specified by a number concatenated to the end of the mnemonic, resulting in 8 distinct Opcodes.

Addressing Modes & OpCodes

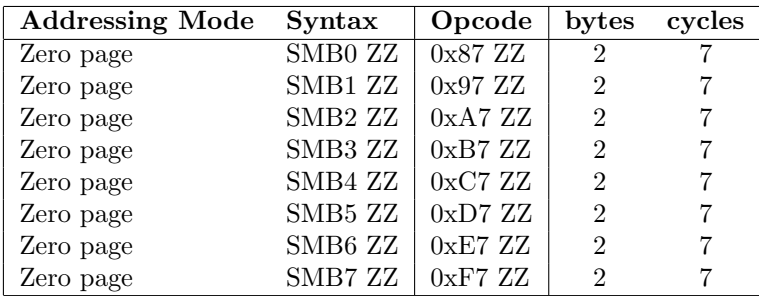

## Status Flags

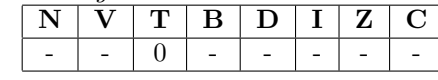

## STA STore Accumulator in memory

## Function

Stores the value in the accumulator to the effective address specified by the operand.

Addressing Modes & OpCodes

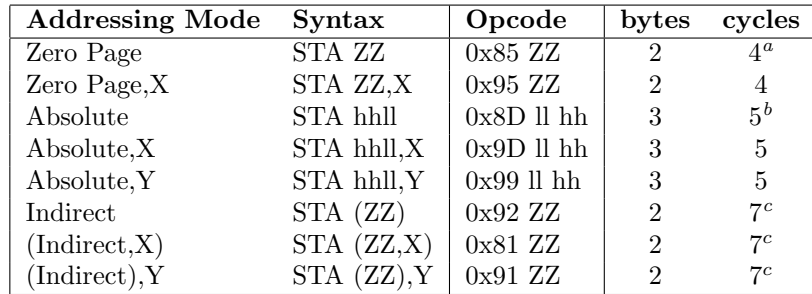

Status Flags

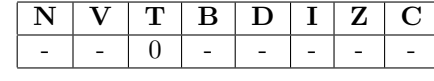

 $\mathrm{^a was}$ 3 in <br/> .<br>Bnu's documentation

 $b$ was 4 in \_Bnu's documentation

 $c$ was 6 in  $\Box$ Bnu's documentation

## STX STore X register in memory

#### Function

Store the value in the X register to the effective address specified by the operand.

Addressing Modes & OpCodes

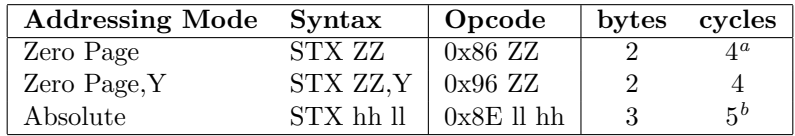

Status Flags

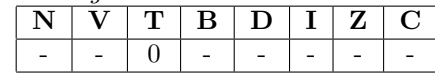

 $a$ was 3 in \_Bnu's documentation  $\real^b$ was 4 in \_Bnu's documentation

## STY STore Y register in memory

### Function

Store the value in the Y register to the effective address specified by the operand.

Addressing Modes & OpCodes

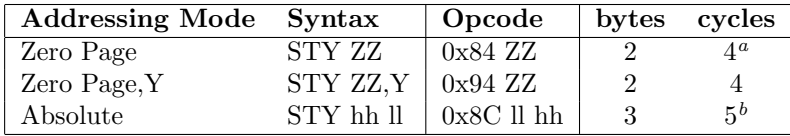

## Status Flags

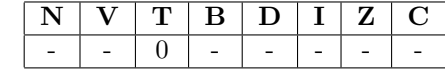

 $\sp{a}$ was 3 in <br/> .<br>Bnu's documentation

 $<sup>b</sup>$ was 4 in \_Bnu's documentation</sup>

## STZ STore Zero in memory

#### Function

Store the value 0x00 to the effective address specified by the operand. This is useful for initialising memory.

Addressing Modes & OpCodes

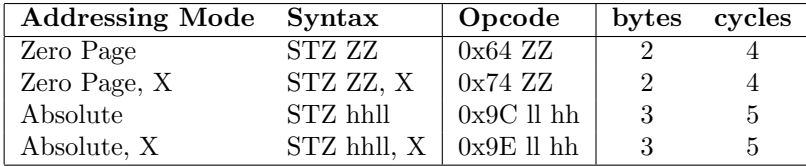

Status Flags

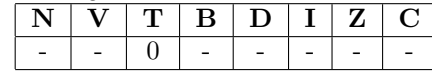

## SXY Swap X and Y registers

### Function

Swaps the values stored in the X and Y registers.

Addressing Modes & OpCodes

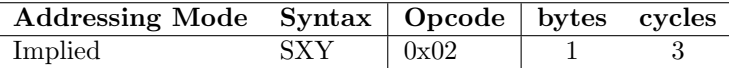

Status Flags

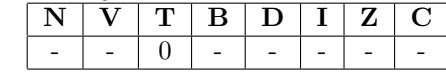

#### 2.2.15 Block Transfer Functions

- Block transfer instructions push Y, A, X to the stack in that order, and then pop X, A, Y from the stack in that order when finished.[MacDonald, 2002]

- For the alternating block transfer instructions (TAI and TIA), they alternate the source or destination address by adding and then subtracting one; not by inverting bit 0 of the address.[MacDonald, 2002]

- The length parameter to a block transfer instruction specifies the number of bytes to transfer. For example, 0010willtransfer16bytes, and0000 will transfer 64K bytes, not zero.[MacDonald, 2002]

- Block transfer instructions cannot be interrupted. If an interrupt is supposed to occur, it occurs once the instruction finishes.[MacDonald, 2002]

- When using any block transfer instruction to read addresses 0800through1400 in the I/O page, the value zero is always returned for every address, regardless of the CPU speed. (So you can't read the joystick port, timer, or IRQ registers) The I/O buffer is not changed either.[MacDonald, 2002]

Writing to the same range of addresses using the block transfer instructions will work, and the I/O buffer will be modified.[MacDonald, 2002]

## TAI Transfer Alternate Increment

#### Function

Execute a memory move where the source address alternates between two addresses, and the destination address increments with each loop cycle. This is an extremely powerful instruction, mainly used for transferring data from the special video memory (e.g., backgrounds, etc.) to the main memory.

Addressing Modes & OpCodes

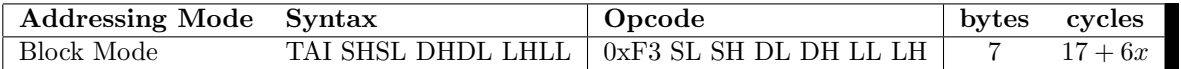

Status Flags

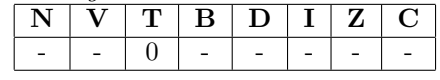

### TAM Transfer Accumulator to MPRi

#### Function

Loads Memory Mapping Register i with the value in the accumulator. More about the MPR registers can be found in the Memory Mapping summary. It is possible to load more than one MPR at a time by setting more than one bit in the immediate argument to TAM.

[In my understanding, if you set bits 0 and 3 high and the remainder low, upon execution these Memory Mapping Registers 0 and 3 would get set with the value in the accumulator. Since the number of cycles does not depend on how many are being set, its very likely that they are set in parallel by the hardware, perhaps by using expensive associative memory. ]

John Robinson mentions:

TAMI can transfer one value into multiple Memory registers. so if you do TAMI 30, #\$FF it will transfer 30 into all of them (and then probably crash unless 30 is your working code page ;) ) but #\$C0 would set only the pages 6 and 7.

[Robinson, 2005]

Addressing Modes & OpCodes

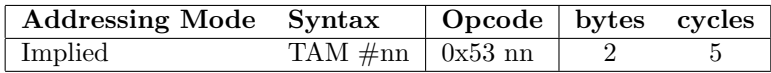

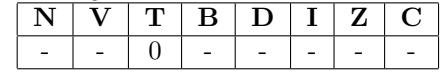

## TAX Transfer Accumulator to X register

#### Function

Transfer the value in the accumulator to register X.

Addressing Modes & OpCodes

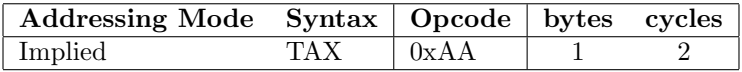

Status Flags

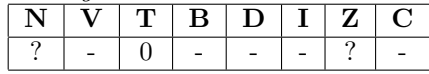

### TAY Transfer Accumulator to Y register

#### Function

Transfer the value in the accumulator to register Y.

Addressing Modes & OpCodes

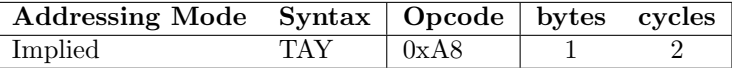

Status Flags

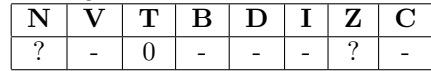

### TDD Transfer Decrement Decrement

#### Function

Execute a memory move where the source and destination addresses decrement with each loop cycle. This is an extremely powerful instruction, mainly used for copying and moving data around in main memory.

Addressing Modes & OpCodes

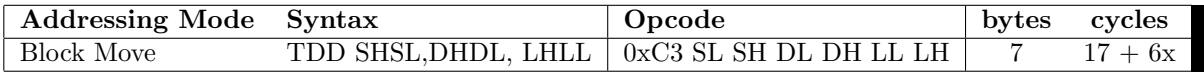

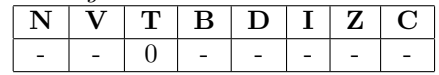

## TIA Transfer Increment Alternate

#### Function

Execute a memory move where the source address increments, and the destination address alternates between two addresses with each loop cycle. This is an extremely powerful instruction, mainly used for transferring data to the special video memory (e.g., backgrounds, etc.) from the main memory.

Addressing Modes & OpCodes

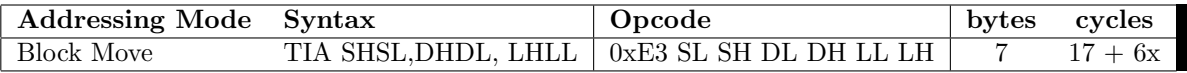

Status Flags

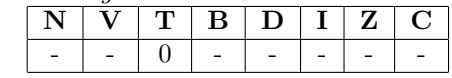

## TIN Transfer Increment None

### Function

Execute a memory move where the source address increments with each loop cycle. This is an extremely powerful instruction, mainly used for transferring data from the special video memory (e.g., backgrounds, etc.) to the main memory.

Addressing Modes & OpCodes

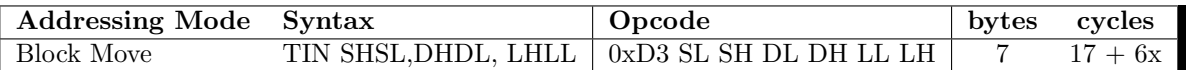

Status Flags

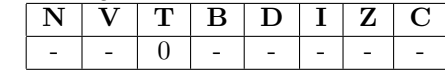

## TII Transfer Increment Increment

#### Function

Execute a memory move where the source address increments with each loop cycle. This is an extremely powerful instruction, mainly used for transferring data from the special video memory (e.g., backgrounds, etc.) to the main memory.

Addressing Modes & OpCodes

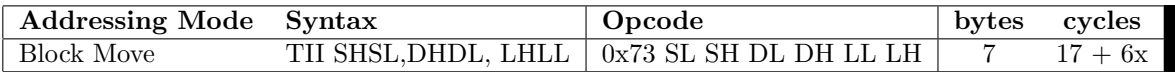

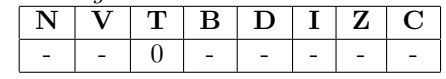

## TMAi Transfer MPRi to Accumulator

#### Function

Transfers the value in Memory Mapping Register i to the accumulator. More information about the MPRs can be found on the Memory Mapping summary. Only one bit in the immediate argument can be set to 1.

Addressing Modes & OpCodes

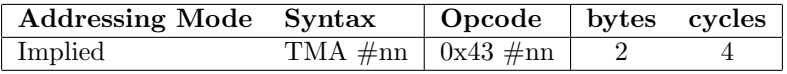

Status Flags

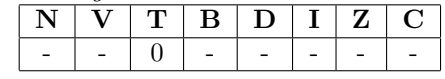

#### TRB Test and Reset Memory Bits Against Accumulator

#### Function

Logically AND together the complement of the value in the accumulator with the data at the effective address specified by the operand. Store the result at the memory location. This clears each bit for which the corresponding accumulator bit is set, making it an ideal opcode for masking data. N and V and Z are set as in the BIT opcode instruction. These flags are set based on the ANDing of the uncomplemented accumulator value with the memory value.

Addressing Modes & OpCodes

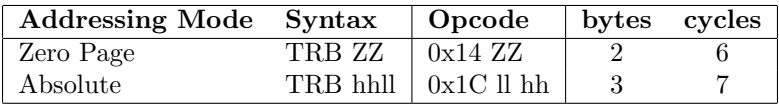

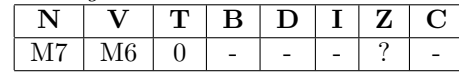

## TSB Test and Set Memory Bits Against Accumulator

## Function

Logically OR together the value in the accumulator with the data at the effective address specified by the operand. Store the result at the memory location. This sets each bit for which the corresponding accumulator bit is set, making it an ideal opcode for masking data. N and V and Z are set as in the BIT opcode instruction. These flags are set based on the ANDing of the accumulator value with the memory value.

Addressing Modes & OpCodes

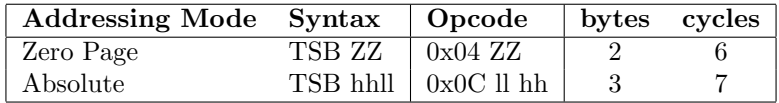

Status Flags

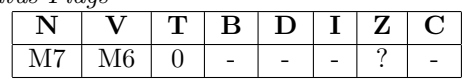

## TST Test and Reset Memory Bits

#### Function

Logically AND together the immediate operand with the data at the effective address specified by the operand. This sets each bit for which the corresponding immediate argument bit is set, making it an ideal opcode for masking data. N and V and Z are set as in the BIT opcode instruction.

Addressing Modes & OpCodes

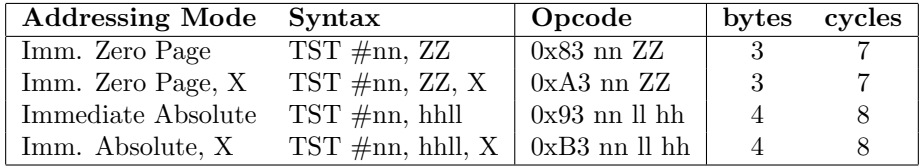

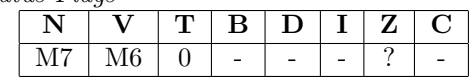

## TSX Transfer stack pointer to X register

#### Function

Transfer the value in the stack pointer S to the X register. The value of the stack pointer is not changed.

Addressing Modes & OpCodes

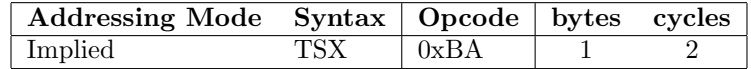

Status Flags

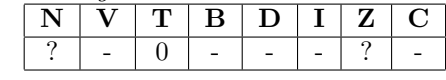

## TXA Transfer X register to accumulator

#### Function

Transfer the value in the X register to the accumulator. The value of the X register is not changed.

Addressing Modes & OpCodes

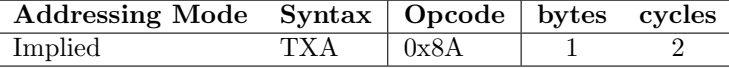

Status Flags

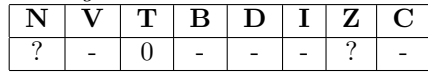

## TXS Transfer X register to Stack Pointer

#### Function

Transfer the value in the X register to the stack pointer. The value of the X register is not changed.

Addressing Modes & OpCodes

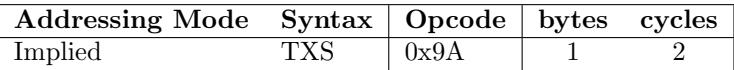

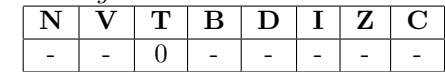

## TYA Transfer Y register to accumulator

### Function

Transfer the value in the Y register to the accumulator. The value of the Y register is not changed.

Addressing Modes & OpCodes

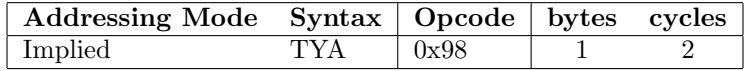

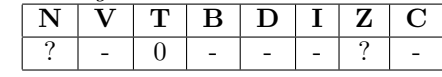

#### 2.2.16 Addressing Modes

Instructions need operands to work on. There are various ways of indicating where the processor is to get these operands. The different methods used to do this are called addressing modes. The 6502 offers 11 modes, as described below.

Immediate In this mode the operand's value is given in the instruction itself. In assembly language this is indicated by " $\#$ " before the operand. eg. LDA  $\#\$0A$  - means "load the accumulator with the hex value 0x0A" In machine code different modes are indicated by different codes. So LDA would be translated into different codes depending on the addressing mode. In this mode, it is: \$A9 \$0A[ Bnu, 1999]

Absolute and Zero-page Absolute In these modes the operands address is given.

eg. LDA 0x31F6 - (assembler)

0xAD 0x31F6 - (machine code)

If the address is on zero page - i.e. any address where the high byte is 00 - only 1 byte is needed for the address. The processor automatically fills the 00 high byte. eg. LDA 0xF4 0xA5 0xF4 Note the different instruction codes for the different modes. Note also that for 2 byte addresses, the low byte is store first, eg. LDA 0x31F6 is stored as three bytes in memory, 0xAD 0xF6 0x31. Zero-page absolute is usually just called zero-page.[Bnu, 1999]

- Implied No operand addresses are required for this mode. They are implied by the instruction. eg. TAX - (transfer accumulator contents to X-register)[ Bnu, 1999]
- Accumulator In this mode the instruction operates on data in the accumulator, so no operands are needed. eg. LSR - logical bit shift right[ Bnu, 1999]
- Indexed and Zero-page Indexed In these modes the address given is added to the value in either the X or Y index register to give the actual address of the operand. eg. LDA \$31F6, Y[ Bnu, 1999]

Note that the different operation codes determine the index register used. In the zeropage version, you should note that the X and Y registers are not interchangeable. Most instructions which can be used with zero-page indexing do so with X only.[Bnu, 1999]

- Indirect This mode applies only to the JMP instruction JuMP to new location. It is indicated by parenthesis around the operand. The operand is the address of the bytes whose value is the new location.[Bnu, 1999]
- Pre-indexed indirect In this mode a zer0-page address is added to the contents of the Xregister to give the address of the bytes holding the address of the operand. The indirection is indicated by parenthesis in assembly language.

Note a) When adding the 1-byte address and the X-register, wrap around addition is used i.e. the sum is always a zero-page address. eg.  $FF + 2 = 0001$  not 0101 as you might expect. DON'T FORGET THIS WHEN EMULATING THIS MODE. b) Only the X register is used in this mode.[ Bnu, 1999]

Post-indexed indirect In this mode the contents of a zero-page address (and the following byte) give the indirect addressm which is added to the contents of the Y-register to yield the actual address of the operand. Again, inassembly language, the instruction is indicated by parenthesis.

eg. LDA (\$4C), Y

Note that the parenthesis are only around the 2nd byte of the instruction since it is the part that does the indirection.

Note: only the Y-register is used in this mode.[Bnu, 1999]

Relative This mode is used with Branch-on-Condition instructions. It is probably the mode you will use most often. A 1 byte value is added to the program counter, and the program continues execution from that address. The 1 byte number is treated as a signed number i.e. if bit 7 is 1, the number given byt bits 0-6 is negative; if bit 7 is 0, the number is positive. This enables a branch displacement of up to 127 bytes in either direction.[ Bnu, 1999]

Notes: a) The program counter points to the start of the instruction after the branch instruction before the branch displacement is added. Remember to take this into account when calculating displacements. b) Branch-on-condition instructions work by checking the relevant status bits in the status register. Make sure that they have been set or unset as you want them. This is often done using a CMP instruction. c) If you find you need to branch further than 127 bytes, use the opposite branch-on-condition and a JMP.[Bnu, 1999]

## 3 Emulator Design

This latter part of this document is a treatises on the design, implementation, and testing of a complete PCE emulator.

emulate: Computer Science. To imitate the function of (another system), as by modifications to hardware or software that allow the imitating system to accept the same data, execute the same programs, and achieve the same results as the imitated system.

A first concern for our emulations design, is the "completness" of the emulation. I'm refering to aspects of PCE that can be ignored, or re-interpreted without a regular PCE software user noticing any real difference between a real PCE and the emulated system; For example, most input to an emulator is reinterpreted into a format the emulated system would understand. Few emulators require you to add obscure hardware devices to plug in ancient gamepads. There will always be some differences between an emulator and the real system, these differences are usually to make the emulator more convieniant; the question becomes how much deviation will the emulator employ.

There are two extremes: the first being that the emulator remain as true to the system as possible, only deviating were absolutely nessessary (like reading rom data from a file, and keyboard events, and mapping the system output to a drawing space or speakers on the host system). Internal operations within the system should occur exactly as they would in a real PCE, by using phony registers, and emulating the PCE memory within the application heap. The other extreme is to only worry about the output being appropriate. This emulator doesn't care what happens in a real PCE, so long as it can use the PCE instructions to build a comparible algorithm for the host system.

Of the two cases, the situation where the system is emulated instruction by instruction is by far the simpler and more common case. Its benefits are that it is both simple and much easier. The downsides are that the emulator structure is fairly riged, making optimization more difficult (although, when your emulating a system that runs at 4 mHz, optimization isn't really a requirement).

## 3.1 Programming Language

The language of implementation is a critical choice to the success of an emulator. The choice of emulator will effect the speed, reliability, extendability, project size and, most importantly, simplicity of the emulator. Although many languages can be used to implement the emulator, I'm certain C or in some cases  $C_{++}$  are the best languages for an emulator and the reason these langauges are superior is pointer manipulation.

That said, there are some downsides to  $C$  and  $C_{++}$ , the lack of garbage collection being a big one; Automatic garbage collection is extremely nice and reduces development time substantially. Another problem is portability, although C and  $C_{++}$  compilers are ubiquitous a recompilation will be needed for each platform the emulator is ported too.

The downsides are easily outweighed by the upsides. A C or  $C_{++}$  program generates an executable and requires no additional software on the host machine to run. There is a large body of supporting libraries and software for C and C++ particularly for multimedia applications. C and C++ are sufficiently low-level to allow us to convieniently map rom instructions to various functions.

Those are my reasons for choosing C or  $C_{++}$ , there are also factors that make alternative languages unsuitable. Java for instance, is a (imo) awesomely cool language with a large and growing body of libraries. The advantages of writing an emulator in Java are great: garbage collection, portability, easy access to testing frameworks, standard GUI API's, etc. However Java does not let us operate at a low enough level; function pointers and direct memory access, features which Java does not excel at, will make our lives a lot easier when emulating the PCE CPU.

Other languages like Prolog (a logical language) or Haskel (a functional language) allow for very high level descriptions of the problem. Unfortunately, these languages, like many others, are entirely unsuitable for the task of emulation. Often they simply don't have the libraries for multimedia, or are not really intended for tasks involving deadlines such as emulation.

Still other imperitive languages, like Perl, Lisp, or Python, fall flat once again because of the absence of suitable multimedia libraries. Additionally, I don't believe any of these languages offers pointers<sup>2</sup>.

In conclusion, we have to take the good with the bad. Pointer manipulation is simply too good to pass up, as are the wonderful multimedia API's available to C and C++ programs (DirectX, openGL, SDL, and Allegro to name a few). The cost of this, is the convenience that comes with the higher level languages.

## 3.2 Programming Philosophy

In designing a program, any program even an emulator, it is most desirable to keep the system extremely simple. Eric Raymond's book "The Art of Unix Programming"[Raymond, 2004] has 17 excellent points that are copied here.

- 1. Rule of Modularity: Write simple parts connected by clean interfaces.
- 2. Rule of Clarity: Clarity is better than cleverness.
- 3. Rule of Composition: Design programs to be connected to other programs.
- 4. Rule of Separation: Separate polic from mechanism; separate interfaces from engines.
- 5. Rule of Simplicity: Design for simplicity; add complexity only where you must.
- 6. Rule of Parsimony: Write a big program only when it is clear by demonstration that nothing else will do.
- 7. Rule of Transparency: Design for visibility to make inspection and debugging easier.
- 8. Rule of Robustness: Robustness is the child of transparency and simplicity.
- 9. Rule of Representation: Fold knowledge into data so program logic can be stuiped and robust.
- 10. Rule of Least Suprise: In interface design, always do the least suprising thing.
- 11. Rule of Silence: When a program has nothing suprising to say, it should say nothing.
- 12. Rule of Repair: When you must fail, fail noisily and as soon as possible.
- 13. Rule of Economy: Programmer time is expensive; conserve it in preference to machine time.
- 14. Rule of Generation: Avoid hand-hacking; write programs to write programs when you can.
- 15. Rule of Optimization: Prototype before polishing. Get it working before you optimize it.
- 16. Rule of Diversity: Distrust all claims for the "one true way".
- 17. Rule of Extensibility: Design for the furture, because it will be here sooner than you think.

<sup>2</sup> If I'm wrong in either of these regards, please contact me via email to wagwilk@telusplanet.net

Of these rules, 3, 4, 5, 13, and 14 are the ones I'm most concerned with. I'd be very happy if I could design my emulator such that it could easily be connected to two seperate interfaces: A debuging one, where the emulator variables (such as memory, sprites, etc) are all viewable, and a playing interface, where there is only the emulators drawing window and output sound. By containing the emulator code away from the interface, like Rule 4, I can modify the front end without introducing bugs into the backend; different output interfaces (one built on SDL, another built on openGL) can be written and also be very simple.

Rule 13 is one of my major goals: I don't want to spend a lot of time writing the emulator. I want it a well designed emulator that functions appropriately, but I don't want to develop it through hours and hours of debugging and refactoring. I want to do it well the first time.

Rule 14 is absolutely brilliant and it's applied in John Robinson's [Robinson, 2005] emulator to good effect. I'll certainly be looking into areas where I can create code-generating tools.

In summary I think a good design is one in which the emulator (if run with the -v flag) outputs the command its executing and the results in simple table format so a developer can always find where the program was when it crashed. Most of the emulator's code will be generated (since its mostly a large switch statement anyway)<sup>3</sup>. For communicating data, the emulator will use unix Sockets; a socket for video data, one socket for audio data, another for mentioning what memory value has changed to what, an input socket for controls, etc etc. The number of these sockets created (and hence the amount of data that the emulator exports over sockets) will be controlled during compilation. If the DEBUG flag is specified, the entire product will be compiled to support a debugging session, with sockets outputting palette information, memory information, sprite information and more.

Although this adds complexity overall, it reduces each components complexity. The emulator doesn't draw anything, it doesn't sound anything, it doesn't even check input. This gives me additional flexibility for testing, and allows future extendability (perhaps an intermediate program is put between the video reader/screen drawer and the emulator. This program could copy the data across the network to other machines, so the emulator can be watched from numerous terminals. Combine this with an input reader that reads keyboard and network events, and suddenly the emulator is multiplayer! Not a single line of code has been added to the actual emulator, so its bug free!). I'll need to determine whether or not unix sockets are the way to go, they may not be portable, or an easier method of communication between the programs might exist.

## 3.3 Software Components

These are some of the components that will interact with the emulator to give it function. Components should communicate with almost self-documenting messages, that make it very easy for new tools to be built and debugged. For example, rather than the emulator sending message 0x0A, then the number of parameters 0x02 and then  $0x45, 0xFF$ , the message should be simple and clear: "MEMCHANGE AT  $0x45$  to  $0xFF$ " – Wouldn't that be much easier for debugging?

#### 3.3.1 Debugger Components

These components are designed to capture data and display it in a useable form. When combined with the emulator running in stepwise fashion, these software components will create a full featured debugging environment.

- Register Viewer: This component should create a graphical window that shows the contents of each register. It should also interpret the values if they're bitflags.
- Memory viewer: This component should show all the contents of the memory for the entire PCE. Ideally it should communicate what codepage the memory belongs to, or what its role is.

<sup>3</sup>Perhaps lex can be used to create this large table.

sprite viewer: This component should allow the user to view all the frames of all the sprites.

palette viewer: This component should show the user all of the palette information.

- audio capture device: This component should be able to capture audio signals properly, even if the emulator is working in stepwise fashion. It should be able to play back the audio, and save it.
- video frame capture device: This component should be able to capture video data and render it appropriately. It should be able to save the data.
- (Optional) Code Viewer: If there is some way to tell what code has been used to generate the binary file being executed, a code viewer could easily be added. Breakpoints could be supported easily as well.
- (Optional) ASM Viewer: If there is some way to tell what file has been loaded, an viewer could be written that converts that to ASM. Breakpoints could be supported easily as well.

#### 3.3.2 Video Components

Video components should render the frames appropriately and render them in realtime.

### 3.3.3 Audio Components

Audio components should queue the audio samples for playback at the correct rate.

#### 3.3.4 Input Components

Input components are programs written to gather input and feed it properly into the emulator.

- input capture device: This compononent should gather input in realtime and send it to the emulator.
- input repeater device: This component should read input data from a file and send it to the emulator. (useful for making tests).

Real Time Debuggers / Memory Checkers

- 1. Valgrind (http://valgrind.org/)
- 2. memfetch
- 3. CCured

Testing Frameworks

- 1. QTUnit
- 2. QCPPUnit
- 3. CPPUnit
- 4. CXXUnit
- 5. CUnit
- 6. CUT
- 7. Check

8. testify - test CLI responses

Profiler tools

1. C/C++ Program Perfometer.

**Other** 

- 1. CMT++: Metrics testing framework (http://www.testwell.fi/cmtdesc.html)
- 2. CTC++: Test Coverage Analyzer for C/C++ (http://www.testwell.fi/ctcdesc.html)
- 3. BFBTester: Brute Force Binary Tester
- 4. PatternTesting (doesn't work with C)
- 5. cxxchecker C++ source-code style check (https://gna.org/projects/cxxchecker/)
- 6. SLOCCount Source lines of code count (http://www.dwheeler.com/sloccount/)
- 7. cqual Add constraints to variables, ensure they are met (http://www.cs.umd.edu/~jfoster/ cqual/)
- 8. ccide Add nice decision tables to C code (http://www.ccide.com/)

# 4 Appendix

## 4.1 Changes

Changes in Version 0.2

- Copied information from Jens Restemeier's documentation [Restemeier, 1997], to flesh out the instruction set.
- Reorganized the tex files.
- Added some basic information on my own emulator design.
- Added instructions ordered by numeric value to the appendix.

## 4.2 Remaining To Do

- Fix notation for certain instructions
- Discuss code reuse
- Determine whether operations across a page boundary take more cycles.
- Determine which instruction 0x40 is and which instruction 0x4D is. There is confusion about this (see the EOR and RTI instructions).
- Add content like a madman!

# 4.3 Ordered List of Instructions

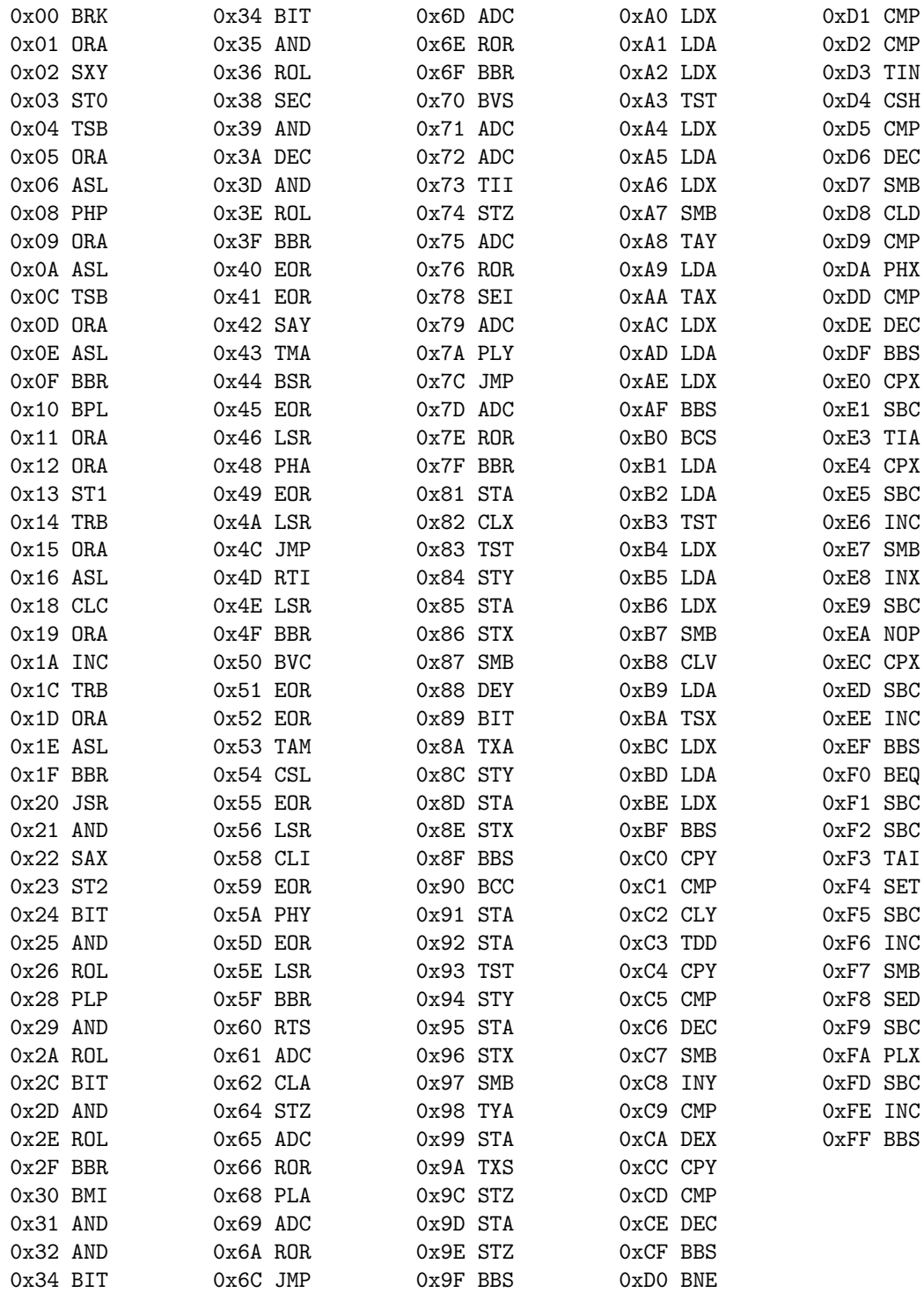

# Glossary

Bank A bank is synomous with a page. In order for a bank to be used it must be mapped to a logical address within the TG16. Available Bank maps are shown in table 4, on page 6.

VDC Second video processor on the TG16

# Index

accumulator, 3 HuC6280, 3 instruction, 10, 13–53 add, 13 and, 14 branch, 16–20, 22, 23 break, 21 compare, 26, 27 decrement, 28, 29 exclusive or, 29 increment, 30 jump, 31 list, 11, 62 load, 32, 33 nop, 34 or, 34 pull, 36, 37 push, 35, 36 return, 38, 39 set, 41, 42, 44 shift, 33, 37, 38 speed, 27, 28 store, 42–46 subtract, 40 swap, 39, 46 test, 50, 51 transfer, 46–50, 52, 53 interrupt, 38 register accumulator, 13–15, 19, 23, 26, 29, 32, 34–40, 44, 48, 50–53 status, 3, 23–25, 35, 36, 41, 42 x, 3, 26, 28, 30, 32, 35, 37, 39, 45, 46, 48, 52 y, 3, 27, 29, 30, 33, 36, 37, 39, 45, 46, 48, 53 stack, 35–37, 52 subroutine, 39

# References

- [ Bnu, 1999] Bnu (1999). 6502 microprocessor reference manual. http://www.zophar.net/ tech/files/6502.txt.
- [David Michel, 2003] David Michel, C. M. (2003). Magickit pce hardware documentation. http: //www.magicengine.com/mkit/.
- [MacDonald, 2002] MacDonald, C. (2002). Turbografx-16 hardware notes. http://cgfm2. emuviews.com/txt/pcetech.txt.
- [Raymond, 2004] Raymond, E. S. (2004). The Art of Unix Programming. Addison-Wesley.
- [Restemeier, 1997] Restemeier, J. C. (1997). Unofficial pc-engine reference. http://www. classicgaming.com/epr/pc-engin/pcedoc\_ps.zip.

[Robinson, 2005] Robinson, J. S. (2005). private communications.

[Zophar, 2004] Zophar (2004). 65c02 reference manual. http://www.zophar.net/tech/files/ 6502ref.html.